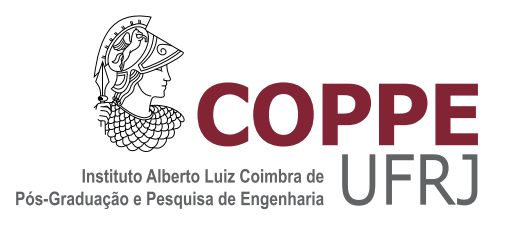

### INCLUSÃO DA MEDIÇÃO FASORIAL SINCRONIZADA NA ESTIMAÇÃO DE ESTADO EM SISTEMAS ELÉTRICOS DE POTÊNCIA

Denis Pedro do Nascimento

Dissertação de Mestrado apresentada ao Programa de Pós-graduação em Engenharia Elétrica, COPPE, da Universidade Federal do Rio de Janeiro, como parte dos requisitos necessários à obtenção do título de Mestre em Engenharia Elétrica.

Orientador: Djalma Mosqueira Falcão

Rio de Janeiro Outubro de 2011

### $\overline{\text{INCLUSÃO}}$ DA MEDIÇÃO FASORIAL SINCRONIZADA NA ESTIMAÇÃO DE ESTADO EM SISTEMAS ELÉTRICOS DE POTÊNCIA

Denis Pedro do Nascimento

DISSERTAÇÃO SUBMETIDA AO CORPO DOCENTE DO INSTITUTO ALBERTO LUIZ COIMBRA DE PÓS-GRADUAÇÃO E PESQUISA DE ENGENHARIA (COPPE) DA UNIVERSIDADE FEDERAL DO RIO DE JANEIRO COMO PARTE DOS REQUISITOS NECESSARIOS PARA A ´ OBTENÇÃO DO GRAU DE MESTRE EM CIÊNCIAS EM ENGENHARIA ELÉTRICA.

Examinada por:

Prof. Djalma Mosqueira Falcão, Ph.D.

Prof. Glauco Nery Taranto, Ph.D.

Prof. Milton Brown do Coutto Filho, D.Sc.

RIO DE JANEIRO, RJ – BRASIL OUTUBRO DE 2011

Nascimento, Denis Pedro do

Inclusão da Medição Fasorial Sincronizada na Estimação de Estado em Sistemas Elétricos de Potência/Denis Pedro do Nascimento. – Rio de Janeiro: UFRJ/COPPE, 2011.

[XII,](#page-11-0) [40](#page-51-0) p[.: il.;](#page-8-0) 29, 7cm.

Orientador: Djalma Mosqueira Falcão

Dissertação (mestrado) – UFRJ/COPPE/Programa de Engenharia Elétrica, 2011.

Referências Bibliográficas: p.  $38 - 40$ .

1. Estimação de Estado em Sistemas de Potência. 2. Medição Fasorial Sincronizada. I. Mosqueira Falcão, Djalma. II. Universidade Federal do Rio de Janeiro, COPPE, Programa de Engenharia Elétrica. III. Título.

 $\dot{A}$ minha família.

## Agradecimentos

Agradeço ao Prof. Djalma M. Falcão pela atenção, apoio e orientação indispensáveis para a realização deste trabalho.

Aos os demais professores da COPPE/UFRJ pelo tempo dedicado a nos tornar melhores profissionais.

À todos os demais funcionários da COPPE/UFRJ, cujo suporte tornou esta jornada possível.

Agradeço ao Conselho Nacional de Desenvolvimento Científico e Tecnológico (CNPq) pelo suporte financeiro.

Aos meus colegas de laboratório pelos momentos de alegria e ajudas recebidas.

À minha família, que está presente em todos os momentos da minha vida e é meu porto seguro.

Resumo da Dissertação apresentada à COPPE/UFRJ como parte dos requisitos necessários para a obtenção do grau de Mestre em Ciências (M.Sc.)

#### INCLUSÃO DA MEDICÃO FASORIAL SINCRONIZADA NA ESTIMAÇÃO DE ESTADO EM SISTEMAS ELÉTRICOS DE POTÊNCIA

Denis Pedro do Nascimento

Outubro/2011

#### Orientador: Djalma Mosqueira Falcão

Programa: Engenharia Elétrica

Esta dissertação aborda a questão da inclusão das informações fornecidas pelas Unidades de Medição Fasorial sincronizadas (UMFs) no processo de estimação de estado de sistemas elétricos de potência. Duas abordagens são analisadas e comparadas: a inclusão das informações das UMFs diretamente na formulação convencional da estimação de estado e um Modelo Híbrido Linear em que os resultados da estimativa convencional, usando apenas os dados do sistema SCADA, s˜ao combinados com informações das UMFs através de um algoritmo linear de estimação de estado. A segunda abordagem tem a vantagem de não exigir a reformulação do software de estimação de estado convencional. Resultados de testes usando os sistemas de teste do IEEE, tanto no modo estático quanto no modo rastreador, são relatados e comparados. Esses resultados mostram que a abordagem híbrida apresenta uma precisão aceitável e pode constituir uma abordagem prática para a integração de dados das UMFs no processo de estimação de estado, particularmente no período de transição de um ambiente apenas com dados do SCADA para um ambiente em que a principal fonte de dados sobre o estado operativo do sistema seja as UMFs.

Abstract of Dissertation presented to COPPE/UFRJ as a partial fulfillment of the requirements for the degree of Master of Science (M.Sc.)

#### INCLUSION OF SYNCHRONIZED PHASOR MEASUREMENT IN POWER SYSTEM STATE ESTIMATION

Denis Pedro do Nascimento

October/2011

Advisor: Djalma Mosqueira Falcão Department: Electrical Engineering

This dissertation approaches the question of the inclusion of information provided by synchronized Phasor Measurement Units (PMU) in the power system state estimation process. Two approaches are analyzed and compared: the inclusion of PMU information directly in the formulation of the conventional state estimation formulation and a Linear Hybrid Model in which the results of the conventional estimation using only SCADA data are combined with PMU information through a linear state estimation algorithm. The later approach has the advantage of not requiring the reformulation of the conventional state estimation software. Results of tests using the IEEE test systems, both in static and tracking mode, are reported and compared. These results show that the hybrid approach presents an acceptable accuracy and may constitute a practical approach for PMU data integration into the state estimation process, particularly in the transition period from an SCADA data only environment to one in which the main data source regarding the power system operating state comes from PMUs.

## Sumário

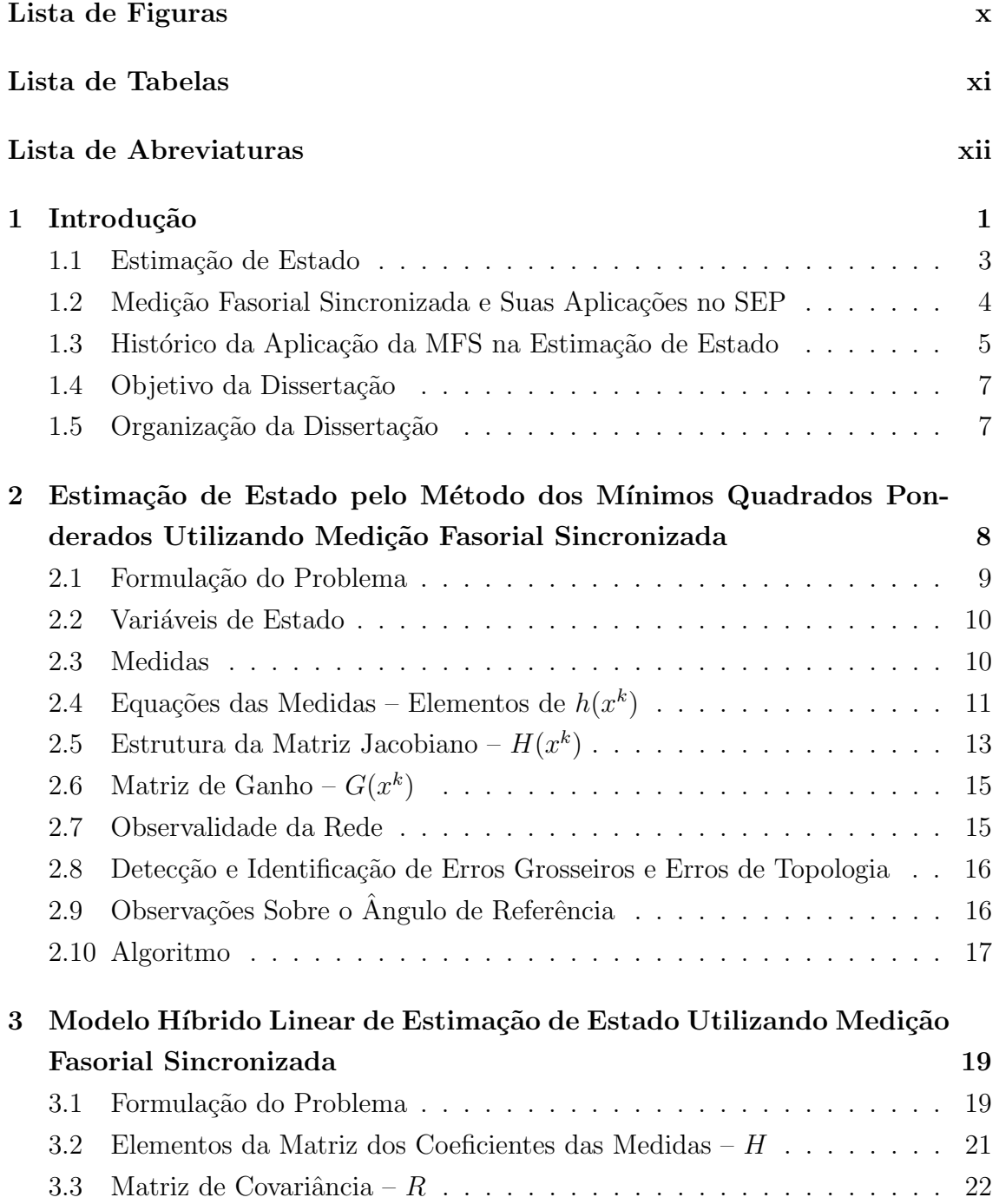

<span id="page-8-0"></span>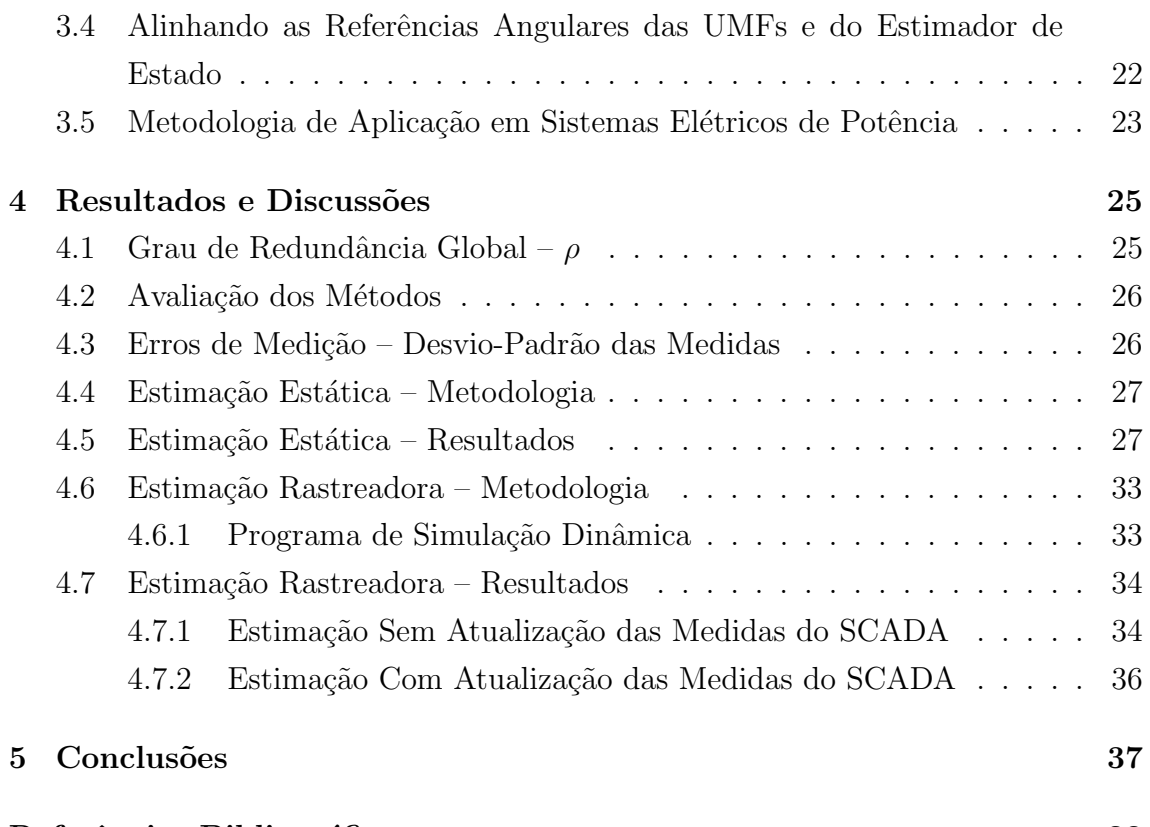

Referências Bibliográficas 188

# <span id="page-9-0"></span>Lista de Figuras

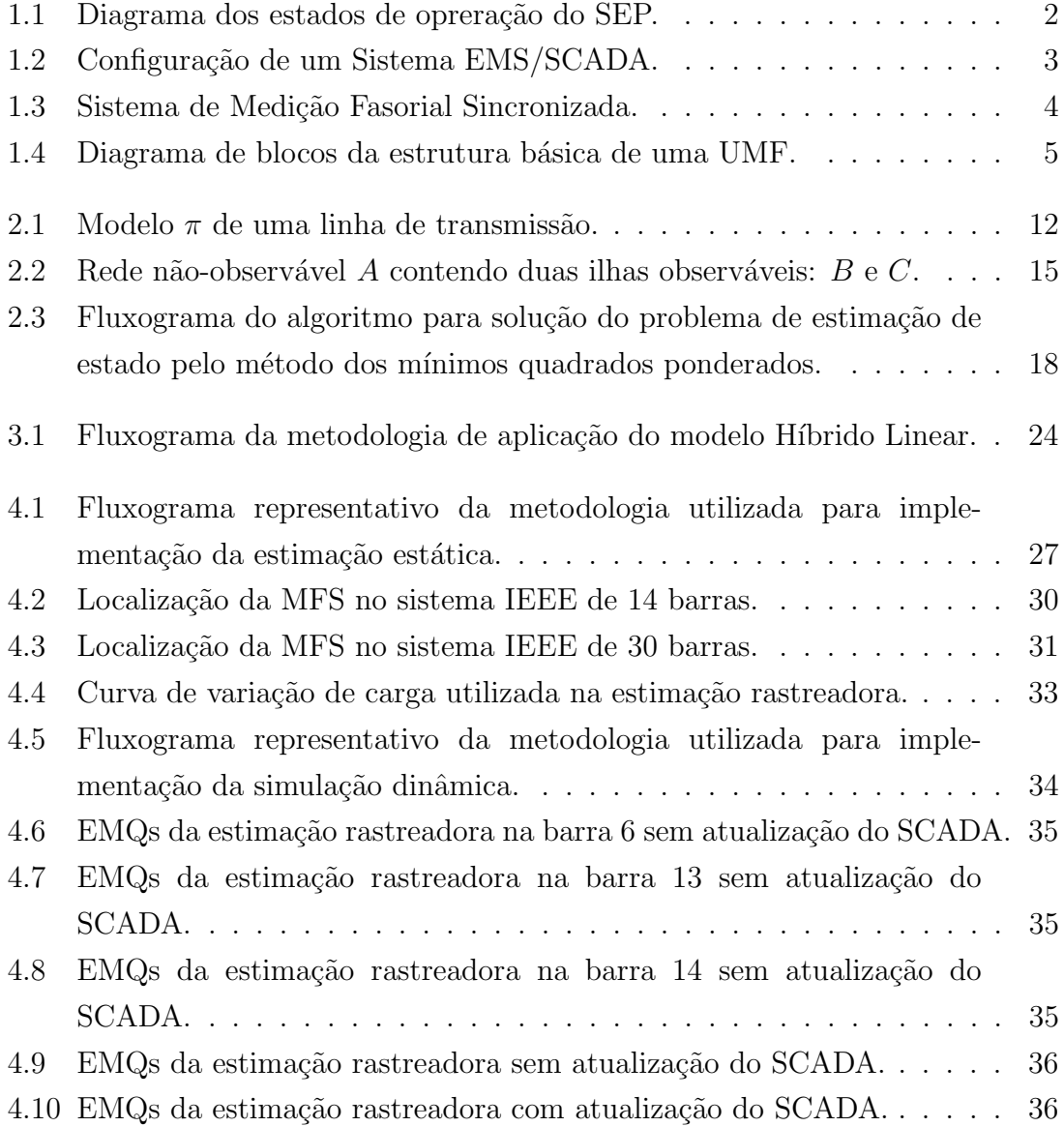

## <span id="page-10-0"></span>Lista de Tabelas

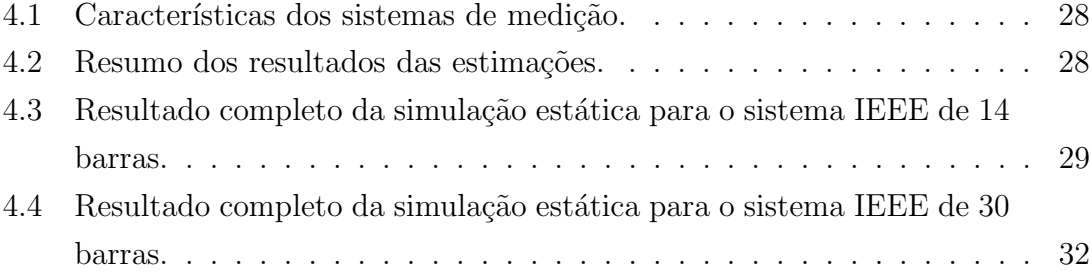

## <span id="page-11-1"></span><span id="page-11-0"></span>Lista de Abreviaturas

- EMQ Erro Médio Quadrático, p. [25](#page-36-2)
- EMS Energy Management System, p. [2](#page-13-1)
- ER Erro Relativo, p. [25](#page-36-2)
- GPS Global Positioning System, p. [4](#page-15-2)
- IEDs Intelligent Electronic Devices, p. [2](#page-13-1)
- IHM Interface Homem Máquina, p. [2](#page-13-1)
- MFS Medição Fasorial Sincronizada, p. [4](#page-15-2)
- MQPs Mínimos Quadrados Ponderados, p. [8](#page-19-1)
- PDCs Phasor Data Concentrators, p. [4](#page-15-2)
- PSAT Power System Analysis Toolbox, p. [33](#page-44-3)
- RTUs Remote Terminal Units, p. [2](#page-13-1)
- SCADA Supervisory Control And Data Acquisition, p. [2](#page-13-1)
	- SEP Sistema Elétrico de Potência, p. [1](#page-12-1)
	- UMFs Unidades de Medição Fasorial, p. [4](#page-15-2)
	- UTC Coordinated Universal Time, p. [4](#page-15-2)

## <span id="page-12-1"></span><span id="page-12-0"></span>Capítulo 1

## Introdução

O Sistema Elétrico de Potência (SEP) é composto por usinas geradoras e redes de trasmissão e distribuição. A operação segura e econômica do mesmo depende do monitoramento contínuo de suas condições de operação. Essas condições podem ser obtidas, em um determinado instante de tempo, se o modelo dessa rede e os fasores complexos das tens˜oes em cada uma de suas barras forem conhecidos [\[1\]](#page-49-2). Segundo Dy Liacco  $[2]$ , o sistema pode operar em uma dentre as seguintes condições ou estados: normal, emergencial e restaurativa.

Diz-se que um sistema opera no seu estado normal quando todas as cargas do sistema são atendidas sem que seja violada nenhuma restrição operacional. Essas restrições operacionais incluem a violação dos limites de fluxo nas linhas de transmiss˜ao, assim como os limites inferior e superior das tens˜oes nas barras. O sistema nas suas condições normais de operação pode, ainda, ser classificado como seguro ou inseguro. Ele é dito seguro quando permanece no seu estado normal mesmo depois da ocorrência de uma das contingências críticas consideradas, como a falha de um importante componente ou equipamento. Ele é inseguro quando é vulnerável a alguma contingência considerada. Nesta situação, medidas preventivas devem ser realizadas para que o sistema n˜ao entre no estado emergencial.

O sistema opera no seu estado emergencial quando alguma restrição de operação ´e violada e ainda assim as demandas de suas cargas continuam sendo atendidas. Este estado requer ações corretivas imediatas que levem esse sistema ao seu estado normal.

As ações corretivas no estado emergencial podem contemplar desligamentos de cargas, linhas, transformadores e outros equipamentos para evitar o colapso do sistema. Uma vez eliminado as violações dos limites de operação desse sistema, ele deve retornar ao seu estado normal de operação. Este estado é dito restaurativo, pois a¸c˜oes devem ser tomadas de forma que todas as demandas de cargas voltem a ser atendidas. A Figura [1.1](#page-13-0) mostra os possíveis estados de operação do sistema e suas posições de transição.

<span id="page-13-1"></span>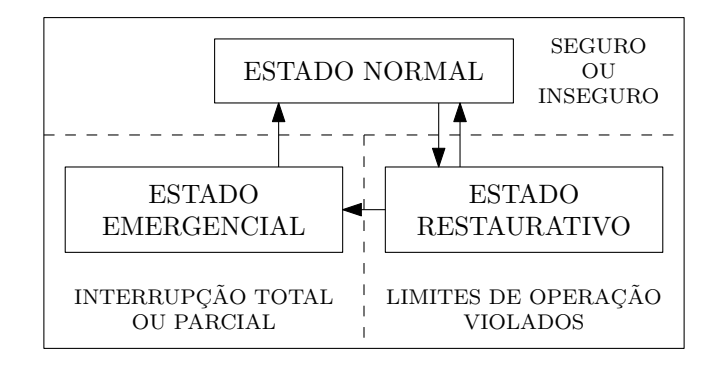

<span id="page-13-0"></span>Figura 1.1: Diagrama dos estados de opreração do SEP.

Para a operação segura e econômica do SEP é necessária a aquisição de dados de medição de todas as partes do sistema para então processá-los de forma a se determinar seu estado. Essas medidas são comumente providas pelas Unidades Terminais Remotas (UTRs) instaladas nas subestações e que são responsáveis pela coleta de diversos tipos de medidas, tais como, injeções e fluxos ativo e reativo de potência, magnitude das tens˜oes nas barras, corrente nos ramos, tap dos transformadores, es-tado dos disjuntores, entre outras [\[1\]](#page-49-2). As UTRs microprocessadas são consideradas como Dispositivos Eletrônicos Inteligentes (IEDs – *Intelligent Electronic Devices*), pois podem transmitir dados coletados a outros dispositivos e aceitar dados ou comandos de outros dispositivos.

O Sistema de Supervisão e Aquisição de Dados (SCADA – Supervisory Control And Data Acquisition) recebe os dados de medição e os disponibiliza aos operadores do sistema atrav´es de uma Interface Homem M´aquina (IHM). Essa interface permite que os operadores visualizem o sistema em tempo-real e atuem, quando da ocorrência de violações na operação do sistema, através de comandos remotos de forma a mitigálos. A principal motivação por trás do desenvolvimento do sistema SCADA foi facilitar a análise de segurança  $[1]$ .

O aumento da complexidade e do tamanho dos SEPs tornou necessária a criação de novas ferramentas de forma a auxiliar os operadores do sistema nas tomadas de decisões. A combinação dessas novas ferramentas com as funcionalidades do sistema SCADA culminou no estabelecimento dos Sistemas de Gerenciamento de Energia  $(ENS - Energy Management Systems)$ . O EMS é um conjunto de ferramentas computacionais com a função de monitorar, controlar e otimizar a performance dos SEPs. Ele também é comumente chamado de EMS/SCADA. Dessa forma, a terminologia EMS exclui as funções de monitoramento e controle, e se refere mais especificadamente a coletânea dessas novas ferramentas. A Figura [1.2](#page-14-1) mostra uma configuração EMS/SCADA típica para um SEP.

As telemedidas do sistema SCADA não são confiáveis por poderem conter erros de medição, falhas na comunicação, entre outros, e não permitem extrair diretamente

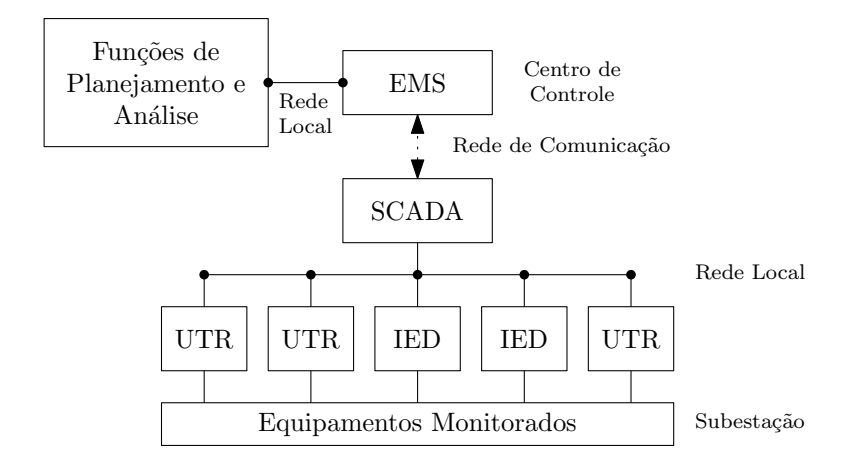

<span id="page-14-1"></span>Figura 1.2: Configuração de um Sistema EMS/SCADA.

o estado do sistema. Por exemplo, os ˆangulos das tens˜oes nas barras n˜ao s˜ao medidos, assim como nem todas as linhas possuem medição de fluxo de potência ativa e/ou reativa [\[1\]](#page-49-2).

### <span id="page-14-0"></span>1.1 Estimação de Estado

Schweppe [\[3–](#page-49-4)[5\]](#page-49-5) foi o primeiro a identificar os problemas do sistema SCADA, cita-dos na Seção [1,](#page-12-0) e propor a idéia de estimação de estado em SEPs. A introdução da estimação de estado como uma nova função expandiu a capacidade do sistema SCADA, estabelecendo o EMS.

O objetivo da estimação de estado é determinar o estado mais provável de um sistema baseando-se em medidas corrompidas por erros de medição [\[1\]](#page-49-2). Para tal, os estimadores de estado fazem uso de um conjunto de medidas redundantes de forma a filtrar tais erros.

Segundo Abur [\[1\]](#page-49-2), os estimadores de estado incluem, tipicamente, as seguintes funções:

- Processamento da Topologia: Reúne os status dos disjuntores e chaves e monta on-line o modelo da topologia do sistema;
- Análise de Observalidade: Determina se a estimação de estado pode ser obtida para todo o sistema usando o conjunto de medidas dispon´ıvel. Identifica os ramos inobseráveis e as ilhas observáveis, se existirem;
- Solução da Estimação de Estado: Estima o estado mais provável do sistema, o qual ´e composto pelas tens˜oes complexas de todas as barras do sistema, baseado no modelo da rede e das medidas obtidas do sistema;

<span id="page-15-2"></span>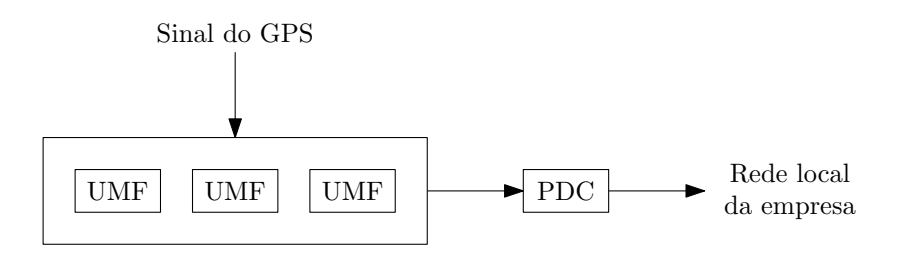

<span id="page-15-1"></span>Figura 1.3: Sistema de Medição Fasorial Sincronizada.

- Processamento de Erros Grosseiros: Determina a existência de erros grosseiros no conjunto de medidas. Identifica e elimina essas medidas contanto que hajam redundâncias suficientes nesse conjunto;
- Processamento de Erros Topologia: Estima vários parâmetros da rede, como os parˆametros dos modelos de linha de transmiss˜ao, dos transformadores, dos capacitores, reatores shunt, etc. Detecta erros estruturais nas configurações de rede e identifica erros nos estados dos disjuntores, contanto que hajam redundâncias suficientes nas medidas.

Assim, os estimadores de estado agem como um filtro das medidas recebidas, formando uma base de dados confiável que irá servir às funções da análise de segurança do SEP [\[1\]](#page-49-2).

### <span id="page-15-0"></span>1.2 Medição Fasorial Sincronizada e Suas Aplicações no SEP

Os sistemas de Medição Fasorial Sincronizada (MFS) permitem obter medidas de fasores de tensão e corrente em pontos geográficos distantes entre si utilizandose uma mesma referência de tempo. Ele é composto pelas Unidades de Medição Fasorial (UMFs) sincronizadas no tempo pelo Sistema de Posicionamento Global (GPS – Global Positioning System) e Concentradores de Dados Fasoriais (PDCs – Phasor Data Concentrators) [\[6\]](#page-49-6). A Figura [1.3](#page-15-1) ilustra um sistema de MFS.

O GPS é composto por 24 satélites dispostos em 6 órbitas que garantem uma visibilidade de pelo menos 5 satélites em qualquer ponto do planeta. Os satélites transmitem simultaneamente um sinal de 1 pulso por segundo, com precis˜ao de tempo melhor do que  $\pm 0.5 \mu s$ , contando que o receptor esteja parado numa posição conhecida e que esteja recebendo sinais de pelo menos 4 satélites. Cada um desses pulsos contém informações sobre a data e o instante de tempo no qual eles foram enviados, os quais seguem o padrão do Tempo Universal Coordenado (UTC –  $Co$ ordinated Universal Time)[\[7\]](#page-49-7).

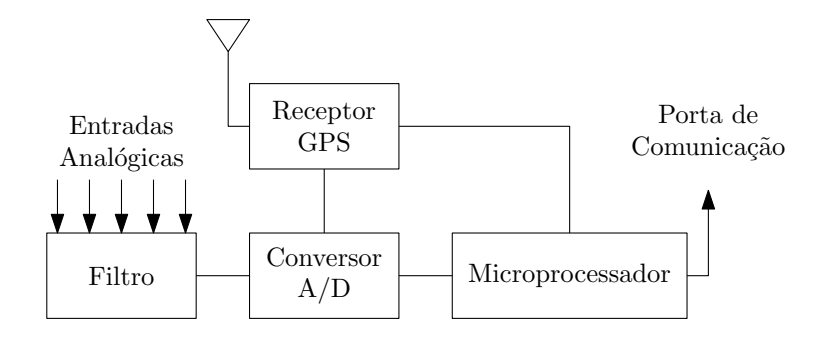

<span id="page-16-1"></span>Figura 1.4: Diagrama de blocos da estrutura básica de uma UMF.

As UMFs s˜ao equipamentos microprocessados capazes de processar medidas analógicas de tensão e corrente sincronizadas pelo sinal do GPS e obter medidas fasoriais de tensão e corrente devidamente etiquetadas com informações do instante de tempo a que elas se referem. Essas medidas são enviadas aos PDCs pelos canais de comunicação das UMFs. A habilidade das UMFs de calcular fasores sincronizados fazem delas uns dos dispositivos mais importantes para a monitoração e controle do SEP [\[6\]](#page-49-6). Os dados fasoriais das UMFs s˜ao enviados aos PDCs a uma velocidade de  $25/30$  ou  $50/60$  amostras por canal e segundo. O número de canais amostrados variam tipicamente de 10 `a 20 [\[7\]](#page-49-7). A Figura [1.4](#page-16-1) mostra o diagrama de blocos da estrutura básica de uma UMF.

Os PDCs recebem os dados das UMFs de forma desordenada e os organizam de acordo com suas etiquetas de tempo, formando conjuntos de medidas referentes ao mesmo instante de tempo. Eles também são responsáveis pelo gerenciamento do sistema, monitorando e disponibilizando informações de perdas de comunicação com as UMFs e eventuais falhas de sincronismo [\[6\]](#page-49-6).

A MFS é uma ferramenta que auxilia a monitoração, controle e proteção do SEP. Ela é aplicada na análise de estabilidade oscilatória e de tensão, na estimação de estado, etc. Ela também é uma eficiente ferramenta para alarmar condições anormais de operação do SEP em tempo real bem como auxiliar a análise de eventos críticos após perturbações severas.

### <span id="page-16-0"></span>1.3 Histórico da Aplicação da MFS na Estimação de Estado

Os primeiros passos na direção do desenvolvimento de UMFs como conhecidas hoje foram dados no Virginia Polytechnic Institute and State University (Virginia Tech), Blacksburg, VA – USA, pelo grupo liderado pelo Prof. Arun G. Phadke na década de 1980. O trabalho evoluiu a partir da invenção de um relé digital de distância baseado em componentes sim´etricas. O passo seguinte foi o desenvolvimento de tecnologia para sincronização dos fasores de sequência positiva medidos em duas subestações afastadas geograficamente. A partir desse desenvolvimento foi iniciada a fabricação industrial de UMFs pela empresa *Macrodyne*, incluindo um receptor interno de sinal de GPS. O histórico detalhado desse desenvolvimento pode ser encontrado nas referências [\[8,](#page-49-8) [9\]](#page-49-9).

A utilização de dados de medição fasorial sincronizada para estimação de estado foi inicialmente proposta na metade da década de 1980 [\[9](#page-49-9)[–13\]](#page-50-0). Em um primeiro trabalho [\[12\]](#page-50-1), medições de fasores de tensão utilizando sinais de tempo sincronizados em subesta¸c˜oes foram introduzidas na formula¸c˜ao tradicional dos algoritmos de estimação de estado. Logo em seguida, em um artigo pioneiro na área [\[13\]](#page-50-0), uma formulação inteiramente nova do problema de estimação de estado foi apresentada baseada na utilização apenas de medições diretas das variáveis de estado, conduzindo a um modelo linear do sistema de medição, o qual pode ser resolvido pelo método dos mínimos quadrados ponderados em um processo não-iterativo. Este último trabalho deu origem a uma linha de pesquisa em estimadores lineares utilizando dados de UMFs, em grande desenvolvimento atual.

As atividades de pesquisa visando a utilização de informações de UMFs na estimação de estado vêm se desenvolvendo nas seguintes linhas:

- Incorporação dos dados de medição fasorial (fasores de tensão e corrente) na formulação dos estimadores de estado não-lineares convencionais mediante a modificação dos modelos matemáticos para permitir o processamento das novas informações  $[9-11, 14-17]$  $[9-11, 14-17]$  $[9-11, 14-17]$ ;
- Estimadores de estado utilizando apenas dados de medição fasorial conduzindo a um estimador de estado n˜ao-iterativo [\[9](#page-49-9)[–11,](#page-50-2) [13,](#page-50-0) [18,](#page-50-5) [19\]](#page-50-6);
- Estimadores híbridos combinando a formulação convencional com estimadores n˜ao-iterativos de forma sequencial [\[9–](#page-49-9)[11,](#page-50-2) [18–](#page-50-5)[22\]](#page-51-1).

A primeira abordagem apresenta a dificuldade de exigir a modificação dos softwares de estimação de estado existentes, acarretando custos financeiros e, eventualmente, introduzindo dificuldades técnicas no sistema de supervisão e controle.

A segunda abordagem exige um n´umero elevado de UMFs instaladas no sistema e distribuídas de forma uniforme pela rede. Estudos de observabilidade de estimadores baseados unicamente em dados de UMFs indicam que o n´umero de UMFs a ser instalados pode variam entre  $1/5$  a  $1/3$  do número de barras do sistema [\[9,](#page-49-9) [23\]](#page-51-2). Atualmente, a maioria das redes elétricas apresenta um número de UMFs bastante inferior àqueles citados anteriormente.

A terceira abordagem apresenta uma forma de transição suave entre o ambiente SCADA e um novo ambiente de aquisição de dados baseado apenas em UMFs.

### <span id="page-18-0"></span>1.4 Objetivo da Dissertação

O objetivo principal da dissertação foi avaliar as dificuldades e vantagens da inclusão de UMFs na estimação de estado em SEPs, visando uma transição da situação atual, utilizando apenas informações obtidas do sistema SCADA, para um novo cenário no qual as MFSs estarão disponíveis em número crescente.

Foram analisadas duas das abordagens anteriormente referidas:

- inclusão das MFSs em estimador convencional;
- $\bullet$  estimadores híbridos, proposto inicialmente por Nuqui [\[21\]](#page-50-7).

A primeira abordagem foi implementada com o objetivo de servir como referência para avalia¸c˜ao da segunda, a qual constitui uma alternativa mais efetiva do ponto de vista da implementação prática, pois permite a incorporação de MFS nos atuais EMS sem a necessidade de alteração substancial no *software* de estimação de estado.

Ambos os métodos foram avaliados quanto ao desempenho considerando-se a abordagem estática, ou seja, um único instantâneo (snapshot) de medidas para os sistemas testes do IEEE de 14, 30, 57 e 118 barras. O método híbrido foi testado considerando a evolução no tempo do estado operativo, simulado através de um programa de simulação da dinâmica eletromecânica do sistema elétrico, e consecutivos instantâneos de medidas produzidos pelas UMFs, na forma de um estimador rastreador.

### <span id="page-18-1"></span>1.5 Organização da Dissertação

O Capítulo [1](#page-12-0) apresenta uma breve introdução aos conceitos básicos sobre o SEP e suas ferramentas de supervisão e controle.

No Capítulo [2](#page-19-0) é apresentada a metodologia de inclusão da MFS no estimador de estado convencional.

O Capítulo [3](#page-30-0) apresenta o modelo de estimação de estado proposto por Nuqui [\[21\]](#page-50-7).

Os resultados das simulações e avaliações dos modelos apresentados para os sis-temas IEEE propostos são apresentados no Capítulo [4.](#page-36-0)

As principais conclusões são apresentadas no Capítulo [5.](#page-48-0)

## <span id="page-19-1"></span><span id="page-19-0"></span>Capítulo 2

# Estimação de Estado pelo Método dos Mínimos Quadrados Ponderados Utilizando Medição Fasorial Sincronizada

O problema de estimação de estado em sistemas de potência pode ser formulado como a solução de um conjunto redundante e inconsistente de equações algébricas não-lineares, resultante do modelo matemático relacionando grandezas medidas e variáveis de estado da rede elétrica [\[24\]](#page-51-3). A inconsistência do modelo resulta da existência de erros de medição e a redundância é proveniente de um número de medidas maior que o mínimo necessário para processar a estimação de estado. A abordagem geralmente adotada para a solução desse problema é o método dos Mínimos Quadrados Ponderados (MQPs) no qual o problema de estimação de estado é formulado como um problema de otimização, cuja função objetivo é a soma ponderada dos quadrados dos resíduos de estimação, os quais representam a diferença entre os valores medidos e calculados das grandezas medidas.

As medidas utilizadas para estimação de estado são obtidas do sistema SCADA, através de varreduras do sistema com janelas de observação de poucos segundos. As grandezas medidas incluem, em geral, valores de injeções e fluxos de potência ativa e reativa e módulos das tensões nodais. Recentemente, sistemas de medição fasorial sincronizada, baseados na utilização de UMFs, são capazes de processar os dados analógicos de tensão e corrente e convertê-las em grandezas fasorias sincronizadas no tempo através de sinal de referência fornecido pelo sistema GPS [\[8\]](#page-49-8).

Este capítulo apresenta uma revisão da aplicação do método dos MQPs ao problema de estimação de estado em sistemas de potência considerando medidas obtidas pelo sistema SCADA e por UMFs.

### <span id="page-20-0"></span>2.1 Formulação do Problema

O estimador é baseado no modelo de medição não-linear

$$
z = \begin{bmatrix} z_1 \\ z_2 \\ \vdots \\ z_m \end{bmatrix} = \begin{bmatrix} h_1(x_1, x_2, \dots, x_n) \\ h_2(x_1, x_2, \dots, x_n) \\ \vdots \\ h_m(x_1, x_2, \dots, x_n) \end{bmatrix} + \begin{bmatrix} e_1 \\ e_2 \\ \vdots \\ e_m \end{bmatrix} = h(x) + e \qquad (2.1)
$$

onde

z é o vetor das medidas  $(m \times 1);$ 

x é o vetor de estado  $(n \times 1);$ 

 $h(x)$  é o vetor das funções não-lineares relacionando z e x (m  $\times$  1);

 $h_i(x)$  é a função não-linear relacionando a medição i com x;

e  $\epsilon$  o vetor dos erros de medição  $(m \times 1)$ .

Assume-se que os elementos de  $e$  são variáveis aleatórias independentes, com distribuição normal de probabilidades, valor esperado nulo e covariância dadas por  $\sigma_i^2, i = 1, 2, \cdots, m.$ 

A matriz de covariância do vetor dos erros de medição é dada, então, por:

$$
Cov(e) = E[e \cdot e^T] = R = diag\{\sigma_1^2, \sigma_2^2, \cdots, \sigma_m^2\}.
$$

O desvio-padrão  $\sigma_i$ de cada medida $i$  reflete a precisão esperada do medidor correspondente.

O estimador deverá minimizar a seguinte função objetivo:

$$
J(x) = \sum_{i=1}^{m} \frac{(z_i - h_i(x))^2}{R_{ii}}
$$
  
=  $[z - h(x)]^T R^{-1} [z - h(x)]$ 

No seu mínimo, as condições de otimalidade de primeira-ordem deverão ser satisfeitas. Elas podem ser expressas na sua forma compacta por:

$$
g(x) = \frac{\partial J(x)}{\partial x} = -H^T(x)R^{-1}[z - h(x)] = 0
$$

onde

$$
H(x) = \left[\frac{\partial h(x)}{\partial x}\right].
$$

Expandindo a função não-linear  $q(x)$  em sua serie de Taylor em torno do vetor de estado  $x^k$  obtemos:

$$
g(x) = g(x^k) + G(x^k)(x - x^k) + \dots = 0
$$

 $G(x)$  é a Hessiana de  $J(x)$ . Dispensando os termos de ordem elevada da equação acima, obtém-se um esquema de solução iterativa conhecida como o método de Gauss-Newton como mostrado abaixo:

<span id="page-21-2"></span>
$$
x^{k+1} = x^k - [G(x^k)]^{-1} g(x^k)
$$
 (2.2)

onde

 $k \in \mathfrak{e}$  o índice da iteração,

 $x^k$ é o vetor solução da iteração  $k$ ,

$$
G(x^k) = \frac{\partial g(x^k)}{\partial x} = H^T(x^k)R^{-1}H(x^k), \qquad (2.3)
$$

<span id="page-21-3"></span>
$$
g(x^k) = -H^T(x^k)R^{-1}(z - h(x^k)).
$$
\n(2.4)

 $G(x)$  é conhecida como matriz de ganho (ver Seção [2.6\)](#page-26-0).

### <span id="page-21-0"></span>2.2 Variáveis de Estado

Considerando um sistema de  $N$  barras, as variáveis de estado – que são os componentes do vetor de estado  $x - \tilde{\alpha}$ o compostas, neste trabalho, por:

- módulo das tensões nodais  $(N \text{ elements});$
- ângulo de fase das tensões nodais, exceto a barra de referência ( $N-1$  elementos).

Ao ângulo de referência é atribuído um valor arbitrário, geralmente 0 (zero).

O vetor de estado possuirá, então,  $n = 2N - 1$  elementos e a seguite forma se adotarmos a barra 1 como referência:

$$
x^T = [\theta_2, \theta_3, \cdots, \theta_N, V_1, V_2, \cdots, V_N]
$$

### <span id="page-21-1"></span>2.3 Medidas

As medidas são provenientes tanto dos sistemas SCADA quanto das UMFs e formam uma base de dados que servirão ao estimador de estado. Serão considerados, neste trabalho, os seguintes tipos de medidas obtidas através do sistema SCADA:

• módulos de tensões nodais;

- injeções nodais de potência ativa;
- injeções nodais de potência reativa;
- fluxos de potência ativa;
- $\bullet$  fluxos de potência reativa.

As medidas obtidas através das UMFs são:

- módulos de tensões nodais;
- ângulos de fase das tensões nodais;
- parte real de correntes;
- $\bullet$  parte imaginária de correntes.

As UMFs são capazes de fornecer medidas de tensão e corrente tanto na forma fasorial como complexa. Para as medidas de tensão, é conveniente utilizar a forma fasorial, pois ela representa diretamente as variáveis de estado do sistema. Para as medidas de corrente, convencionou-se utilizar a forma complexa por uma questão de estabilidade numérica.

### <span id="page-22-0"></span>2.4 Equações das Medidas – Elementos de  $h(x^k)$

O vetor  $h(x^k)$ , que é o vetor das medidas para um dado estado  $x^k$  do sistema, tem a seguinte forma:

<span id="page-22-1"></span>
$$
h(x^{k}) = \begin{bmatrix} \theta_{i} \\ V_{i} \\ P_{i} \\ P_{ij} \\ P_{ij} \\ Q_{ij} \\ I_{ij,r} \\ I_{ij,i} \end{bmatrix}
$$
 (2.5)

As equações para as medidas de injeção nodal e fluxo de potência serão mostradas abaixo considerando o modelo  $\pi$  da linha de transmissão mostrado na Figura [2.1.](#page-23-0)

• Equações de Injeção de Potência

$$
V_i
$$
\n
$$
S_{ij} = P_{ij} + jQ_{ij}
$$
\n
$$
y_{ij} = g_{ij} + jb_{ij}
$$
\n
$$
I_{ij} = I_{ij,r} + jI_{ij,i}
$$
\n
$$
y_{si} = g_{si} + jb_{si}
$$
\n
$$
y_{sj} = g_{sj} + jb_{sj}
$$

<span id="page-23-0"></span>Figura 2.1: Modelo  $\pi$  de uma linha de transmissão.

As injeções de potência ativa e reativa na barra i são dadas por:

$$
P_i = V_i \sum_{j \in \aleph_1} V_j (G_{ij} \cos \theta_{ij} + B_{ij} \sin \theta_{ij})
$$
\n(2.6)

$$
Q_i = V_i \sum_{j \in \aleph_1} V_j (G_{ij} \sin \theta_{ij} - B_{ij} \cos \theta_{ij})
$$
 (2.7)

• Equações de Fluxo de Potência

Os fluxos de potência ativa e reativa da barra i para a barra j são dadas por:

$$
P_{ij} = V_i^2 (g_{si} + g_{ij}) - V_i V_j (g_{ij} \cos \theta_{ij} + b_{ij} \sin \theta_{ij})
$$
 (2.8)

$$
Q_{ij} = -V_i^2(b_{si} + b_{ij}) - V_i V_j(g_{ij} \sin \theta_{ij} - b_{ij} \cos \theta_{ij})
$$
 (2.9)

• Equações de Corrente

As equações das partes real e imaginária das correntes são dadas por:

<span id="page-23-1"></span>
$$
I_{ij,r} = (g_{ij} + g_{si})V_i \cos \theta_i - g_{ij}V_j \cos \theta_j
$$
  

$$
-(b_{ij} + b_{si})V_i \sin \theta_i + b_{ij}V_j \sin \theta_j
$$
  

$$
I_{ij,i} = (g_{ij} + g_{si})V_i \sin \theta_i - g_{ij}V_j \sin \theta_j
$$
 (2.10)

$$
+(b_{ij} + b_{si})V_i \cos \theta_i - b_{ij}V_j \cos \theta_j \qquad (2.11)
$$

onde

 $V_i$  e  $\theta_i$  são respectivamente o módulo e ângulo da tensão na barra i;  $\theta_{ij} = \theta_i - \theta_j;$  $G_{ij}$  e  $B_{ij}$  são elementos da matriz de admitância nodal  $(Y = G + jB);$  $g_{ij}$  e  $b_{ij}$  são elementos da admitância série conectando as barras i e j;  $g_{si}$  e  $b_{si}$  são elementos da admitância shunt conectandos à barra i;  $\aleph_1$  é o conjunto das barras diretamente conectadas à barra i, incluindo a própria barra i.

### <span id="page-24-0"></span>2.5  $\;$  Estrutura da Matriz Jacobiano –  $H(x^k)$

A matriz jacobiano  $H(x)$  é a matriz das derivadas das medidas em relação às variáveis de estado, tendo a seguinte forma:

<span id="page-24-1"></span>
$$
H(x^{k}) = \begin{bmatrix} \frac{\partial \theta_{medido}}{\partial \theta} & \frac{\partial \theta_{medido}}{\partial V} \\ \frac{\partial V_{medido}}{\partial \theta} & \frac{\partial V_{medido}}{\partial V} \\ \frac{\partial P_{inj}}{\partial \theta} & \frac{\partial P_{inj}}{\partial V} \\ \frac{\partial Q_{inj}}{\partial \theta} & \frac{\partial Q_{inj}}{\partial V} \\ \frac{\partial P_{fluxo}}{\partial \theta} & \frac{\partial P_{fluxo}}{\partial V} \\ \frac{\partial Q_{fluxo}}{\partial \theta} & \frac{\partial Q_{fluxo}}{\partial V} \\ \frac{\partial I_{real}}{\partial \theta} & \frac{\partial I_{real}}{\partial V} \\ \frac{\partial I_{real}}{\partial \theta} & \frac{\partial I_{real}}{\partial V} \end{bmatrix}
$$
(2.12)

Os elementos da matriz  $H(x^k)$  são dados abaixo:

• Elementos correspondentes às medidas de ângulo de tensão:

$$
\frac{\partial \theta_i}{\partial \theta_i} = 1, \frac{\partial \theta_i}{\partial \theta_k} = 0, \frac{\partial \theta_i}{\partial V_i} = 0, \frac{\partial \theta_i}{\partial V_k} = 0
$$

 $\bullet$  Elementos correspondentes às medidas de módulo de tensão:

$$
\frac{\partial V_i}{\partial \theta_i} = 0, \frac{\partial V_i}{\partial \theta_k} = 0, \frac{\partial V_i}{\partial V_i} = 1, \frac{\partial V_i}{\partial V_k} = 0
$$

• Elementos correspondentes às medidas de injeção de potência ativa:

$$
\frac{\partial P_i}{\partial \theta_i} = \sum_{j=1}^N V_i V_j (-G_{ij} \sin \theta_{ij} + B_{ij} \cos \theta_{ij}) - V_i^2 B_{ii}
$$
  
\n
$$
\frac{\partial P_i}{\partial \theta_j} = V_i V_j (G_{ij} \sin \theta_{ij} - B_{ij} \cos \theta_{ij})
$$
  
\n
$$
\frac{\partial P_i}{\partial V_i} = \sum_{j=1}^N V_j (G_{ij} \cos \theta_{ij} + B_{ij} \sin \theta_{ij}) + V_i G_{ii}
$$
  
\n
$$
\frac{\partial P_i}{\partial V_j} = V_i (G_{ij} \cos \theta_{ij} + B_{ij} \sin \theta_{ij})
$$

 $\bullet$  Elementos correspondentes às medidas de injeção de potência reativa:

$$
\frac{\partial Q_i}{\partial \theta_i} = \sum_{j=1}^N V_i V_j (G_{ij} \cos \theta_{ij} + B_{ij} \sin \theta_{ij}) - V_i^2 G_{ii}
$$
  
\n
$$
\frac{\partial Q_i}{\partial \theta_j} = V_i V_j (-G_{ij} \cos \theta_{ij} - B_{ij} \sin \theta_{ij})
$$
  
\n
$$
\frac{\partial Q_i}{\partial V_i} = \sum_{j=1}^N V_j (G_{ij} \sin \theta_{ij} - B_{ij} \cos \theta_{ij}) - V_i B_{ii}
$$
  
\n
$$
\frac{\partial Q_i}{\partial V_j} = V_i (G_{ij} \sin \theta_{ij} - B_{ij} \cos \theta_{ij})
$$

 $\bullet~$  Elementos correspondentes às medidas de fluxo de potência ativa:

$$
\frac{\partial P_{ij}}{\partial \theta_i} = V_i V_j (g_{ij} \sin \theta_{ij} - b_{ij} \cos \theta_{ij})
$$
\n
$$
\frac{\partial P_{ij}}{\partial \theta_j} = -V_i V_j (g_{ij} \sin \theta_{ij} - b_{ij} \cos \theta_{ij})
$$
\n
$$
\frac{\partial P_{ij}}{\partial V_i} = -V_j (g_{ij} \cos \theta_{ij} + b_{ij} \sin \theta_{ij}) + 2V_i (g_{ij} + g_{si})
$$
\n
$$
\frac{\partial P_{ij}}{\partial V_j} = -V_i (g_{ij} \cos \theta_{ij} + b_{ij} \sin \theta_{ij})
$$

 $\bullet\,$  Elementos correspondentes às medidas de fluxo de potência reativa:

$$
\frac{\partial Q_{ij}}{\partial \theta_i} = -V_i V_j (g_{ij} \cos \theta_{ij} + b_{ij} \sin \theta_{ij})
$$
  
\n
$$
\frac{\partial Q_{ij}}{\partial \theta_j} = V_i V_j (g_{ij} \cos \theta_{ij} + b_{ij} \sin \theta_{ij})
$$
  
\n
$$
\frac{\partial Q_{ij}}{\partial V_i} = -V_j (g_{ij} \sin \theta_{ij} - b_{ij} \cos \theta_{ij}) - 2V_i (b_{ij} + b_{si})
$$
  
\n
$$
\frac{\partial Q_{ij}}{\partial V_j} = -V_i (g_{ij} \sin \theta_{ij} - b_{ij} \cos \theta_{ij})
$$

 $\bullet\,$  Elementos correspondentes às medidas da parte real da corrente:

$$
\frac{\partial I_{ij,r}}{\partial \theta_i} = -V_i[(g_{ij} + g_{si})\sin\theta_i + (b_{ij} + b_{si})\cos\theta_i]
$$
  
\n
$$
\frac{\partial I_{ij,r}}{\partial \theta_j} = V_j(g_{ij}\sin\theta_j + b_{ij}\cos\theta_j)
$$
  
\n
$$
\frac{\partial I_{ij,r}}{\partial V_i} = (g_{ij} + g_{si})\cos\theta_i - (b_{ij} + b_{si})\sin\theta_i
$$
  
\n
$$
\frac{\partial I_{ij,r}}{\partial V_j} = -g_{ij}\cos\theta_j + b_{ij}\sin\theta_j
$$

• Elementos correspondentes às medidas da parte imaginária da corrente:

$$
\frac{\partial I_{ij,i}}{\partial \theta_i} = V_i[(g_{ij} + g_{si})\cos\theta_i - (b_{ij} + b_{si})\sin\theta_i]
$$
  
\n
$$
\frac{\partial I_{ij,i}}{\partial \theta_j} = V_j(-g_{ij}\cos\theta_j + b_{ij}\sin\theta_j)
$$
  
\n
$$
\frac{\partial I_{ij,i}}{\partial V_i} = (g_{ij} + g_{si})\sin\theta_i + (b_{ij} + b_{si})\cos\theta_i
$$
  
\n
$$
\frac{\partial I_{ij,i}}{\partial V_j} = -g_{ij}\sin\theta_j - b_{ij}\cos\theta_j
$$

### <span id="page-26-0"></span> ${\bf 2.6}\quad\mathop{\bf Matrix}\nolimits\mathop{\bf de}\nolimits\mathop{\bf Ganh}\nolimits\mathop{\bf -}\nolimits G(x^k)$

Formada pela equação

$$
G(x^k) = H^T(x^k)R^{-1}H(x^k),
$$

ela é esparsa, simétrica e positiva definida levando-se em conta que o sistema é observável (ver Seção [2.7\)](#page-26-1). Por ser esparsa, ela deve ser inicializada e armazenada como tal, elevando a eficiência computacional e reduzindo o consumo de memória. Não se recomenda a inversão da matriz  $G(x^k)$  ao se resolver a Equação [2.2,](#page-21-2) pois sua inversa, em geral, não é uma matriz esparsa. Outros métodos de solução devem ser considerados.

### <span id="page-26-1"></span>2.7 Observalidade da Rede

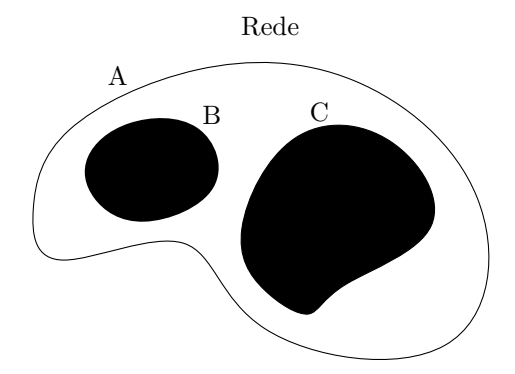

<span id="page-26-2"></span>Figura 2.2: Rede não-observável A contendo duas ilhas observáveis: B e C.

Dado um conjunto de medidas e suas respectivas localizações, a análise de observalidade visa determinar se o estado da rede pode ser obtido como um todo. A observalidade da rede é determinada pelo tipo e localização das medições bem como, também, pela topologia da rede. Mudanças na topologia, erros de telecomunicação e falha nos medidores podem levar um sistema de observável à não-observável. E desejável que se analise a rede quanto à sua observalidade antes da estimação de estado e sempre que um novo conjunto de medidas for utilizado. Quando um sistema ´e n˜ao-observ´avel, novos medidores devem ser instalados. Mesmo o sistema sendo não-observável, ainda é útil saber em que partes o estado ainda pode ser estimado. Estas partes são chamadas de *ilhas observáveis*, onde cada uma delas possui sua própria referência angular. A Figura [2.2](#page-26-2) mostra uma rede não-observável A contendo duas ilhas observáveis:  $B \in \mathbb{C}$ . Considerar-se-á, neste trabalho, que todos os sistemas teste são observáveis.

### <span id="page-27-0"></span>2.8 Detecção e Identificação de Erros Grosseiros e Erros de Topologia

Estimadores baseados no método dos MQPs podem apresentar desempenho insatisfatório quando os erros de medição não satisfazem as condições apresentadas na Seção [2.1.](#page-20-0) Este é o caso dos chamados erros grosseiros, causados por falhas em equipamentos de medidas, canais de comunicação, etc.; e dos erros de topologia, causados por alterações na configuração da rede não incluídos no modelo das mesmas por falha no sistema de aquisição de dados.

Os estimadores usam procedimentos de p´os-processamento para detectar e identificar erros grosseiros e erros de topologia [\[1,](#page-49-2) [24\]](#page-51-3). No caso dos erros grosseiros, esse procedimento é baseado em propriedades estatísticas dos resíduos de estimação. Erros de topologia são mais difíceis de detectar e identificar. Os métodos de processamento de tais erros são, em geral, baseados em técnicas combinatórias. Métodos de detecção e identificação de erros grosseiros e de topologia não serão tratados explicitamente neste trabalho.

### <span id="page-27-1"></span>2.9 Observações Sobre o Ângulo de Referência

Embora muitos autores removam o ângulo de referência das variáveis de estado, verificou-se que isto não é necessário. Na verdade, observou-se que incluir a barra de referência como uma variável de estado facilitou o problema de programação computacional.

O vetor de estado possuirá, então,  $2N$  elementos e a seguite forma:

$$
x^T = [\theta_1 \theta_2, \cdots, \theta_N, V_1, V_2, \cdots, V_N]
$$

A matriz  $H(x^k)$  passará a conter mais uma coluna (referente às derivadas das medidas em relação ao ângulo de referência) e verificou-se a necessidade de se incluir uma pseudo-medida de ângulo para a barra de referência para que o processo convergisse corretamente, aumentando o tamanho de  $z e h(x^k)$ . Pode-se adotar como 0 (zero) o valor medido do ângulo de referência, associado a um valor muito pequeno de desvio-padrão. Dessa forma, o ângulo de referência permaneceria com valor muito próximo à zero ao final do processo iterativo.

### <span id="page-28-0"></span>2.10 Algoritmo

O algoritmo para solução do problema de estimação de estado pelo método dos mínimos quadrados ponderados é abaixo apresentado:

- 1. Entrar com os dados da rede e medição;
- 2. Montar a matriz Y;
- 3. Inicializar o índice de iteração  $k$ ;
- 4. Inicializar o vetor de estado  $x^k$ ;
- <span id="page-28-1"></span>5. Montar a matriz  $H(x^k)$  dada por [2.12;](#page-24-1)
- 6. Calcular a matriz  $G(x^k)$  dada pela Equação [2.3;](#page-21-3)
- 7. Calcular o vetor  $h(x^k)$  dada por [2.5;](#page-22-1)
- 8. Calcular o vetor  $g(x^k)$  dada pela Equação [2.4;](#page-21-3)
- 9. Calcular o vetor de estado  $x^{k+1}$ , dado pela Equação [2.2;](#page-21-2)
- 10. Testar convergência:  $|x^{k+1} x^k| \leq \epsilon$ ?
- 11. Se não convergiu, faça  $x^k = x^{k+1}$  e  $k = k+1$  e volte ao passo [5.](#page-28-1) Se convergiu, fim da iteração.

onde  $\epsilon$  é uma tolerância adotada no processo iterativo.

O fluxograma da Figura [2.3](#page-29-0) representa o algoritmo acima.

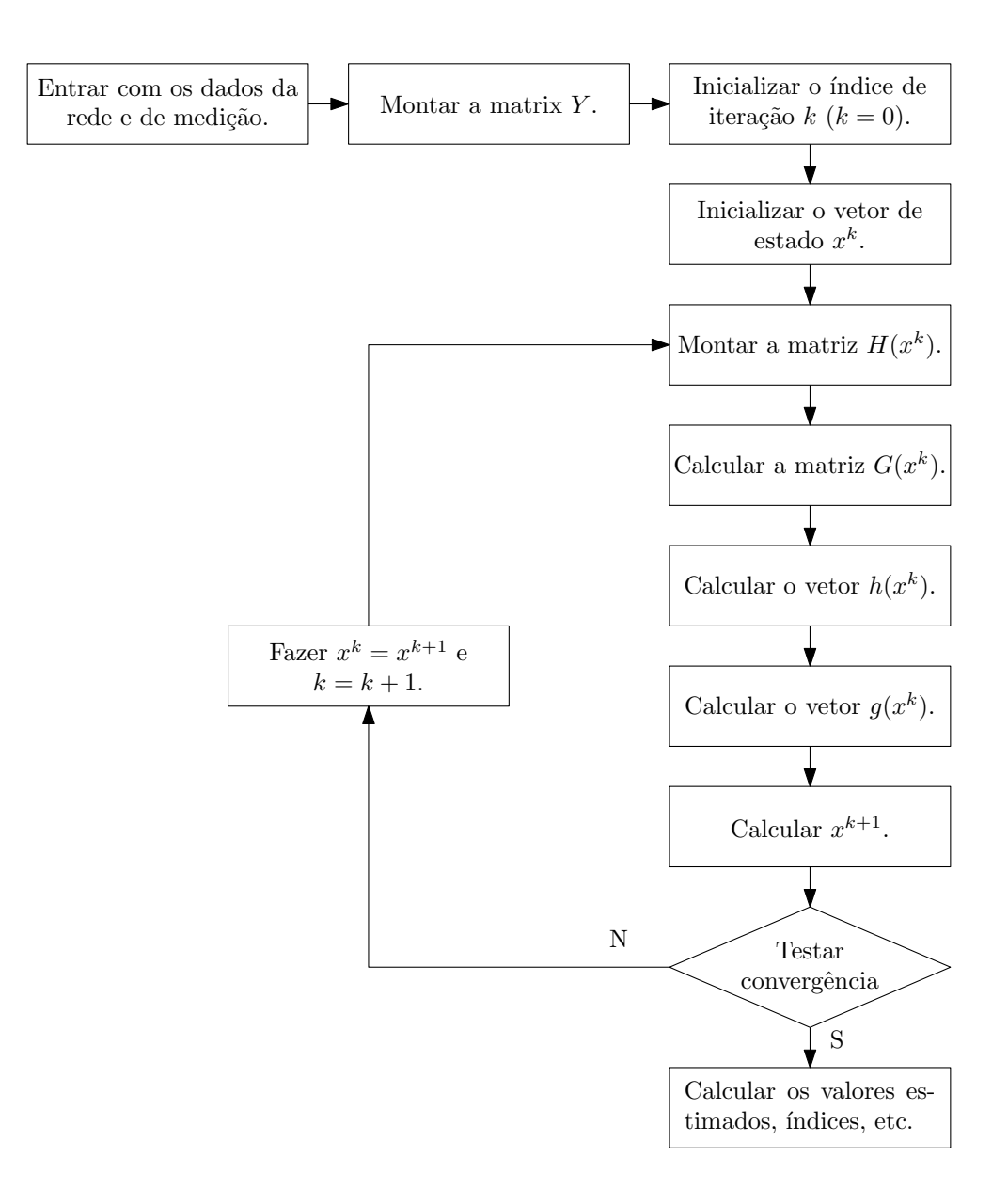

<span id="page-29-0"></span>Figura 2.3: Fluxograma do algoritmo para solução do problema de estimação de estado pelo método dos mínimos quadrados ponderados.

## <span id="page-30-0"></span>Capítulo 3

# Modelo Híbrido Linear de Estimação de Estado Utilizando Medição Fasorial Sincronizada

O Capítulo [2](#page-19-0) apresentou um método de inclusão da medição fasorial sincronizada ao modelo de estimação de estado convencional pelo método dos MQPs. Na maioria dos sistemas de controle em uso atualmente, os estimadores de estado são parte integrante de um amplo conjunto de aplicativos, tornando improvável a possibilidade de acomodação de medições fasoriais de tensão e corrente nos mesmos. Nuqui [\[21\]](#page-50-7) propôs, então, um método não–invasivo, onde as medições fasoriais não estão diretamente integradas às medidas de entrada do estimador de estado convencional, para melhorar o resultado do mesmo. Este m´etodo se divide em dois passos. O primeiro passo consiste em executar a estima¸c˜ao de estado convencional. O segundo passo combina o resultado do primeiro passo com as medidas provenientes das UMFs e resolve um problema de estimação de estado linear. As seções que se seguem mostrarão como se dá a inclusão da medição fasorial sincronizada para melhorar o resultado do estimador convencional.

### <span id="page-30-1"></span>3.1 Formulação do Problema

O modelo de estimação de estado proposto por Nuqui [\[21\]](#page-50-7) baseia-se no modelo de medição linear

$$
M = H\hat{V} + e
$$

onde

 $M$   $\epsilon$  o vetor das medidas;

 $H$   $\acute{e}$  a matriz dos coeficientes das medidas;

 $\hat{V}$   $\phantom{0}$ é o vetor de estado constituído pelas partes real e imaginária das tensões das

barras;

 $e \circ$  é o vetor dos erros das medidas.

 $\overline{O}$  vetor das medidas  $M$  é composto pelos estados estimados através do estimador convencional e medidas de tens˜ao e corrente provenientes das UMFs. Assim,

<span id="page-31-0"></span>
$$
M = \begin{bmatrix} V_r \\ V_i \\ V_i \\ V_i \end{bmatrix}_{UMF} \\ \begin{bmatrix} I_r \\ I_r \\ I_i \end{bmatrix}_{UMF} \\ \begin{bmatrix} I_{11} & H_{12} \\ H_{21} & H_{22} \\ H_{31} & H_{32} \\ H_{41} & H_{42} \\ H_{51} & H_{52} \\ H_{61} & H_{62} \end{bmatrix} \cdot \begin{bmatrix} V_r \\ V_r \\ V_i \end{bmatrix} + \begin{bmatrix} \epsilon_{V_r}^{UE} \\ \epsilon_{V_r}^{UMF} \\ \epsilon_{V_r}^{UMF} \\ \epsilon_{V_i}^{UMF} \\ \epsilon_{V_i}^{UMF} \\ \epsilon_{V_i}^{UMF} \\ \epsilon_{V_i}^{UMF} \end{bmatrix} \qquad (3.1)
$$

Os subescritos  $r e i$  denotam a parte real e imaginária dos componentes das medidas de tens˜ao e corrente e os subescritos EE e UMF correspondem a valores provenientes das estimações de estado convencional e obtidos pelas UMFs, respectivamente.

Assume-se que os erros de medição e possuem média zero e não estão correlacionados. A matriz de covariância  $R$  é dada pela equação

$$
R = diag\{\sigma_{V_r^{EE}}^2, \sigma_{V_r^{UE}}^2, \sigma_{V_r^{UMF}}^2, \sigma_{V_i^{UMF}}^2, \sigma_{I_r^{UMF}}^2, \sigma_{I_r^{UMF}}^2\}.
$$

Cada elemento da matriz  $R$  é uma sub-matriz diagonal. Assim, por exemplo, a sub-matriz de covariância para a parte real das estimativas de tensão dadas pelo estimador de estado convencional $(\sigma^2_{V^{EE}_r})$  é expressa como

$$
\sigma_{V_r^{EE}}^2 = diag\{\sigma_{V_{1,r}}^2, \sigma_{V_{2,r}}^2, \sigma_{V_{3,r}}^2, \cdots, \sigma_{V_{n,r}}^2\},\
$$

onde

 $n \in \mathfrak{e}$  o número de barras.

Os valores das covariâncias em  $R$  são definidas como a seguir:

- Covariâncias associadas aos valores das variáveis de estado do estimador convencional são dadas pelo valor das covariâncias dos erros de estimação;
- $\bullet\,$  Covariâncias dos erros de medidas das UMFs.

A Seção [3.3](#page-33-0) mostra como se obter esses valores de covariâncias.

A solução da Equação [3.1,](#page-31-0) utilizando o critério dos MQPs, é linear e expressa por

$$
V = G^{-1}H^{T}R^{-1}M,
$$
\n(3.2)

onde

$$
G = H^T R^{-1} H.
$$

### <span id="page-32-0"></span>3.2 Elementos da Matriz dos Coeficientes das Me- $\mathrm{didas} - H$

Os elementos das sub-matrizes da matriz  $H$ , definida pela Equação [3.1,](#page-31-0) são dados por:

$$
H_{11} = I_{(n \times n)}
$$
  
\n
$$
H_{21} = 0_{(n \times n)}
$$
  
\n
$$
H_{22} = I_{(n \times n)}
$$
  
\n
$$
H_{31} = [0, \cdots, 0, 1, 0, \cdots, 0]_{(m \times n)}
$$
  
\n
$$
H_{41} = 0_{(m \times n)}
$$
  
\n
$$
H_{41} = 0_{(m \times n)}
$$
  
\n
$$
H_{51} = \frac{\partial I_r^{UMF}}{V_r}_{(p \times n)}
$$
  
\n
$$
H_{61} = \frac{\partial I_s^{UMF}}{V_r}_{(p \times n)}
$$
  
\n
$$
H_{62} = \frac{\partial I_s^{UMF}}{V_i}_{(p \times n)}
$$
  
\n
$$
H_{62} = \frac{\partial I_s^{UMF}}{V_i}_{(p \times n)}
$$

onde

 $I$   $\acute{e}$  a matriz identidade;

0 é uma matriz nula;

 $m$  é o número de medidas de tensão provenientes das UMFs;

 $p\,$ é o número de medidas de corrente provenientes das UMFs.

Cada linha de  $H_{31}$  e  $H_{42}$  é um vetor de zeros com 1 na coluna associada à variável de estado. Os elementos de  $H_{51}$  à  $H_{62}$  dependem do modelo dos ramos das redes. Para o modelo da Figura [2.1,](#page-23-0) os elementos, derivados das Equações [2.10](#page-23-1) e [2.11,](#page-23-1) são:

$$
\frac{\partial I_{ij,r}}{\partial V_{i,r}} = (g_{ij} + g_{si})
$$
\n
$$
\frac{\partial I_{ij,r}}{\partial V_{i,i}} = -(b_{ij} + b_{si})
$$
\n
$$
\frac{\partial I_{ij,r}}{\partial V_{j,i}} = b_{ij}
$$
\n
$$
\frac{\partial I_{ij,r}}{\partial V_{i,i}} = 0
$$
\n
$$
\frac{\partial I_{ij,r}}{\partial V_{i,i}} = b_{ij}
$$
\n
$$
\frac{\partial I_{ij,r}}{\partial V_{k,i}} = 0
$$
\n
$$
\frac{\partial I_{ij,i}}{\partial V_{i,r}} = -b_{ij}
$$
\n
$$
\frac{\partial I_{ij,i}}{\partial V_{i,r}} = 0
$$
\n
$$
\frac{\partial I_{ij,i}}{\partial V_{j,r}} = -b_{ij}
$$
\n
$$
\frac{\partial I_{ij,i}}{\partial V_{k,r}} = 0
$$
\n
$$
\frac{\partial I_{ij,i}}{\partial V_{i,i}} = 0
$$
\n
$$
\frac{\partial I_{ij,i}}{\partial V_{i,i}} = 0
$$

### <span id="page-33-0"></span>3.3 Matriz de Covariância –  $R$

A variância das medidas são geralmente dadas em termos da variância ou desviopadrão da magnitude e ângulo. Esse modelo requer que os elementos da matriz de covariância estejam em coordenadas retangulares. Assim, as seguintes trans-formações, discutidas por Monticelli [\[24\]](#page-51-3), são necessárias:

$$
\sigma_{V_r}^2 \approx \cos^2(\theta)\sigma_{|V|}^2 + |V|^2 \sin^2(\theta)\sigma_{\theta}^2
$$
  
\n
$$
\sigma_{V_i}^2 \approx \sin^2(\theta)\sigma_{|V|}^2 + |V|^2 \cos^2(\theta)\sigma_{\theta}^2
$$
  
\n
$$
\sigma_{I_r}^2 \approx \cos^2(\phi)\sigma_{|I|}^2 + |I|^2 \sin^2(\phi)\sigma_{\phi}^2
$$
  
\n
$$
\sigma_{I_i}^2 \approx \sin^2(\phi)\sigma_{|I|}^2 + |I|^2 \cos^2(\phi)\sigma_{\phi}^2
$$

 $\theta$  e  $\phi$  são, respectivamente, os ângulos dos fasores das tensões e correntes.

Segundo Monticelli [\[24\]](#page-51-3), os valores de  $\sigma_{|V|}^2$  e  $\sigma_{\theta}^2$  dos estados estimados através to estimador convencional são derivados diretamente da inversa da Matriz de Ganho da última iteração. Assim, considerando a barra 1 como referência.

$$
\left[\sigma_{\theta_2}^2, \sigma_{\theta_3}^2, \cdots, \sigma_{\theta_N}^2, \sigma_{|V_1|}^2, \sigma_{|V_2|}^2, \cdots, \sigma_{|V_N|}^2\right] = diag\left\{G^{-1}(x^k)\right\}
$$

onde

 $N$  é o número de barras;

 $k \in \mathfrak{e}$  o índice da última iteração;

 $x^k$  $\acute{\text{e}}$  o vetor solução na iteração  $k$ .

### <span id="page-33-1"></span>3.4 Alinhando as Referências Angulares das UMFs e do Estimador de Estado

A referência angular das medidas providas pelas UMFs  $(\delta_{Ref})$  está associada ao sinal de sincronismo do sistema GPS, enquanto que a referência angular do estimador de estado está associada à barra de referência  $(\theta_{Ref})$ . É necessário alinhá-las antes de combiná-las. A diferença entre o ângulo da barra  $i$  e sua referência é a mesma para ambos os sistemas de referência. Assim,

<span id="page-33-2"></span>
$$
\Delta \theta_i = \Delta \delta_i, \quad \forall i
$$
  
\n
$$
\theta_{Ref} - \theta_i = \delta_{Ref} - \delta_i
$$
  
\n
$$
\theta_{Ref} - \delta_{Ref} = \theta_i - \delta_i
$$
\n(3.3)

onde

 $\theta_i$  é o ângulo da barra i associado a  $\theta_{Ref}$ ;

 $\delta_i$  é o ângulo da barra i associado a  $\delta_{Ref}$ .

Para alinhá-las, basta ajustar  $\delta_{Ref}$  por uma quantidade  $\phi$ , isto é,

<span id="page-34-1"></span>
$$
\delta_{Ref} + \phi = \theta_{Ref}
$$
  
\n
$$
\phi = \theta_{Ref} - \delta_{Ref}.
$$
\n(3.4)

Substituindo a Equação [3.4](#page-34-1) na Equação [3.3](#page-33-2) obtém-se

$$
\phi = \theta_i - \delta_i. \tag{3.5}
$$

Como as medidas estão contaminadas por erros de medição, uma boa estimativa para  $\phi$ , segundo Nuqui [\[21\]](#page-50-7), é

$$
\phi = \frac{\sum_{i=1}^{m} \theta_i - \delta_i}{m},
$$

onde  $m$  é o número de medidas de ângulo das UMFs.

Neste trabalho, como as medidas foram geradas por um processo de simulação descrito no Capítulo [4,](#page-36-0) as medidas provenientes das UMFs já se encontram alinhadas aos ângulos do estimador de estado e, portanto,  $\delta_i = \theta_i$ .

### <span id="page-34-0"></span>3.5 Metodologia de Aplicação em Sistemas Elétricos de Potência

O modelo Híbrido Linear de estimação de estado apresenta a grande vantagem de permitir a integração de informações produzidas por UMFs ao processo de estimação sem a necessidade de reformulação do *software* de estimação de estado existente no EMS. As informações das UMFs são combinadas com os resultados da estimação convencional "a posteriori" através de um módulo independente que implementa o citado modelo.

A aplicação prática do modelo Híbrido Linear pode ser realizada de duas formas:

• Estimação Estática na qual são processados dois conjuntos de medidas correspondentes a um instante de tempo<sup>1</sup> (snapshot): o primeiro produzido pelo SCADA e o segundo pelas UMFs. Neste caso, o conjunto produzido pelo

<sup>1</sup>O sistema SCADA executa uma varredura das UTRs em uma janela de tempo de 1 a 2 segundos. Como o estado sendo estimado varia lentamente com o tempo, assume-se que esses dados correspondem ao mesmo instante de tempo. As medidas adquiridas pelas UMFs, por outro lado, são sincronizadas com grande precisão. Neste trabalho assume-se que o instante de aquisição de dados das UMFs encontra-se dentro do intervalo de varredura do SCADA.

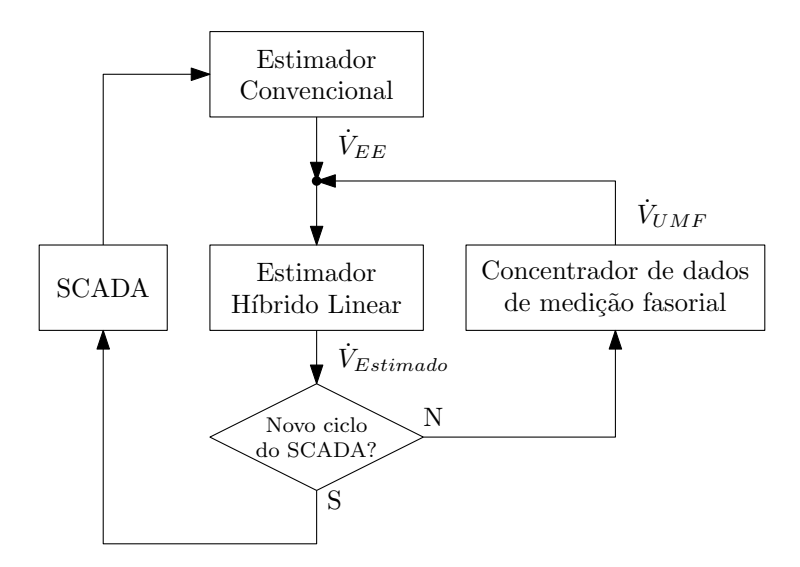

Figura 3.1: Fluxograma da metodologia de aplicação do modelo Híbrido Linear.

<span id="page-35-0"></span>SCADA é processado pelo estimador convencional e o resultado é combinado com as informações das UMFs através do modelo Híbrido Linear;

• Estimação Rastreadora na qual consecutivos conjuntos de medidas obtidos com intervalos regulares de tempo são processados com objetivo de rastrear a evolução temporal do estado. As medidas obtidas pelo sistema SCADA, em geral, são atualizadas em intervalos de alguns minutos, enquanto que aquelas fornecidas pelas UMFs poder˜ao ser obtidas em intervalos de segundos.

Na estimação rastreadora, o modelo Híbrido Linear é aplicado conforme mostrado na Figura [3.1.](#page-35-0) O processo inicia-se com a execução do estimador convencional utilizando apenas os dados do sistema SCADA. Em seguida, o modelo Híbrido Linear processa as informações disponibilizadas pelas UMFs correspondentes à mesma janela de observação do SCADA. Em seguida, novas informações obtidas pelas UMFs s˜ao processadas pelo modelo H´ıbrido Linear, produzindo uma atualização no valor das variáveis de estado. Este processo se repete até que uma nova estimação convencional seja executada.

Deve-se ressaltar que, como será mostrado na Seção [4.5,](#page-38-1) quando não há novas medidas do sistema SCADA, apenas os estados observáveis com o conjunto de medidas das UMFs serão atualizados.

Esta forma de incorporar as UMFs ao processo convencional de estimação permite a introdução das UMFs na monitoração mais precisa de certos componentes ou áreas do sistema elétrico, produzindo estimativas com frequência mais elevada e consistentes com o estimador convencional baseado em dados do SCADA. Por exemplo, se for importante monitorar o fluxo de potência em uma determinada linha de transmiss˜ao mais precisamente, UMFs poder˜ao ser instaladas em seus terminais e os dados obtidos processados na forma descrita nesta seção.

## <span id="page-36-2"></span><span id="page-36-0"></span>Capítulo 4

## Resultados e Discussões

Os capítulos anteriores mostraram dois métodos distintos para inclusão da medição fasorial sincronizada na estimação de estado em sistemas de potência. Este capítulo tem como objetivo aplicá-los aos sistemas IEEE de 14, 30, 57 e 118 barras e avaliálos quanto ao desempenho. Serão realizados dois tipos de simulações: estática para os sistemas acima mencionados e dinˆamica para o sistema IEEE de 14 barras.

### <span id="page-36-1"></span>4.1 Grau de Redundância Global –  $\rho$

Para se determinar a quantidade de medidas simuladas levou-se em consideração o grau de redundância global entre as medidas tomadas  $\rho$ , dado pela equação

$$
\rho = \frac{m}{n} = \frac{m}{2N - 1},\tag{4.1}
$$

onde

 $m$  é o número de medidas;

 $n \in \mathfrak{e}$  o número de estados;

 $N$  é o número de barras.

Uma condição necessária – mas não suficiente – para que o sistema seja obserável é  $\rho \geq 1, 0$ , ou seja,  $m \geq n$ . Segundo Simões Costa [\[25\]](#page-51-4), uma boa redundância se caracteriza quando  $\rho > 1, 5$ .

As medidas foram distribuídas adequadamente no sistema, permitindo a estimação de estado e a detecção e identificação de erros grosseiros (vale lembrar que este trabalho não tratará de erros grosseiros).

Tentou-se evitar, neste trabalho, um grau de redundância global muito elevado  $(\rho > 3, 0)$ , pois implicaria em um número muito elevado de medidas, e consequentemente, de medidores, o que não ocorre na prática.

#### <span id="page-37-0"></span>4.2 Avaliação dos Métodos

Os métodos foram avaliados através do cálculo do Erro Médio Quadrático (EMQ). Os EMQs foram calculados para os módulos e ângulos das tensões nas barras separadamente, pois esses são muito sensíveis a pequenas variações nas medidas, enquanto que estes já não o são.

A Equação [4.2](#page-37-2) mostra o cálculo do EMQ para os ângulos das tensões.

<span id="page-37-2"></span>
$$
EMQ_{\theta} = \sqrt{\frac{\sum_{i=1}^{N-1} (VV_i - VE_i)^2}{N-1}} \times 100\%, \qquad i \neq \theta_{\text{Ref}} \tag{4.2}
$$

A Equação [4.3](#page-37-3) mostra o cálculo do EMQ para os módulos das tensões.

<span id="page-37-3"></span>
$$
EMQ_V = \sqrt{\frac{\sum_{i=1}^{N} (VV_i - VE_i)^2}{N}} \times 100\%
$$
\n(4.3)

onde

 $VV$  é o valor verdadeiro;

 $VE\acute{e}$  o valor estimado;

 $N$   $\epsilon$  o número de barras do sistema.

Algumas tabelas com os resultados das estimações, que serão apresentadas nas próximas seções, também apresentam o valor do Erro Relativo (ER), dado por

$$
ER = \left| \frac{VV - VE}{VV} \right| \times 100\%,
$$

calculado para cada estado estimado.

### <span id="page-37-1"></span>4.3 Erros de Medição – Desvio-Padrão das Medidas

Serão considerados, neste trabalho, desvios-padrão de:

- $1 \times 10^{-6}$  para as medidas provenientes das UMFs;
- <sup>1</sup> <sup>×</sup> <sup>10</sup><sup>−</sup><sup>3</sup> para as medidas provenientes do sistema SCADA.

Os valores de desvio-padrão das medidas SCADA aqui adotados visam simplificar o processo de simulação. Abur [\[1\]](#page-49-2), adotou os seguinters valores de desvios-padrão:  $8 \times 10^{-3}$  para medidas de fluxo de potência ativa e reativa,  $1 \times 10^{-2}$  para injeções de potência ativa e reativa e  $4 \times 10^{-3}$  para as medidas de módulo de tensão.

#### <span id="page-38-0"></span>4.4 Estimação Estática – Metodologia

Nas estimações estáticas, o conjunto de medidas utilizado foi obtido através dos estados das barras (módulo e ângulo das tensões) resultantes do cálculo do fluxo de carga e das equações apresentadas na Seção [2.4.](#page-22-0) A cada uma dessas medidas foi adicionado um erro de medição com distribuição normal de probabilidade, valor esperado nulo e desvio-padrão conhecido característico do medidor a que essas medidas se referem, utilizando-se os valores definidos na seção anterior. Foram estimados, com essa medidas, os estados das barras. Os estados estimados foram comparados com o resultado do fluxo de carga conforme a Seção [4.2.](#page-37-0) O fluxograma da Figura [4.1](#page-38-2) mostra os passos aqui adotados.

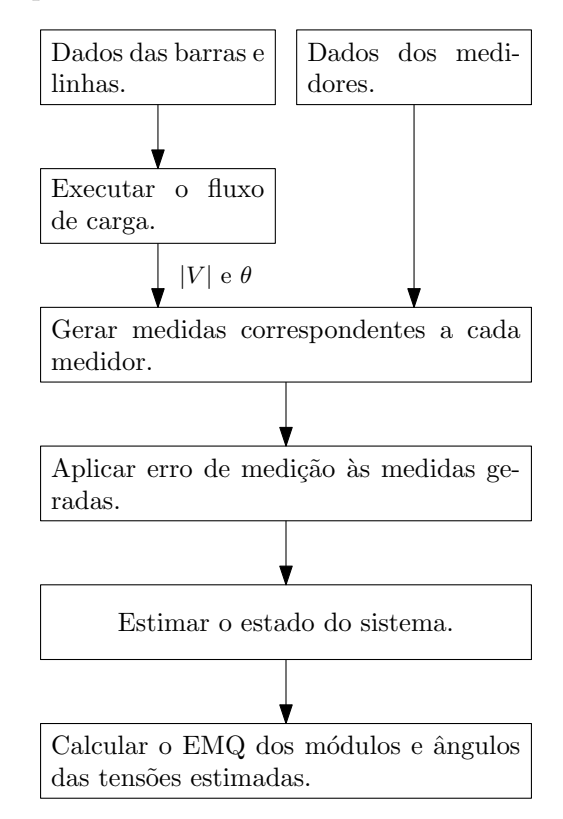

<span id="page-38-2"></span>Figura 4.1: Fluxograma representativo da metodologia utilizada para implementação da estimação estática.

### <span id="page-38-1"></span>4.5 Estimação Estática – Resultados

As Tabelas [4.1](#page-39-0) e [4.2](#page-39-1) apresentam, respectivamente, as características dos sistemas de medição e o resumo dos resultados das estimações.

As medições de injeção e fluxo de potência correspondem a pares de medidas: uma para a parte ativa e outra para a reativa. As medições fasoriais de tensão e corrente correspondem, respectivamente, ao módulo e ângulo da tensão e partes real e imaginária da corrente.

|                 | Sistema de Medição |        |    |                 |     |  |                      |      |       |
|-----------------|--------------------|--------|----|-----------------|-----|--|----------------------|------|-------|
|                 | <b>SCADA</b>       |        |    |                 | UMF |  | Redundância $(\rho)$ |      |       |
| Sistema         | Injeções           | Fluxos | V  |                 |     |  | SCADA                | UMF  | Total |
| IEEE 14         | 14                 | 40     | 5  | 3               | 8   |  | 2,19                 | 0,81 | 3,00  |
| IEEE 30         | 30                 | 82     | 6  | $\ddot{\theta}$ | 8   |  | 2,00                 | 0,44 | 2,44  |
| IEEE 57         | 58                 | 160    |    | 4               | 15  |  | 1,99                 | 0,34 | 2,33  |
| <b>IEEE 118</b> | 118                | 361    | 54 | 10              | 51  |  | 2.27                 | 0,52 | 2,79  |

<span id="page-39-0"></span>Tabela 4.1: Características dos sistemas de medição.

<span id="page-39-1"></span>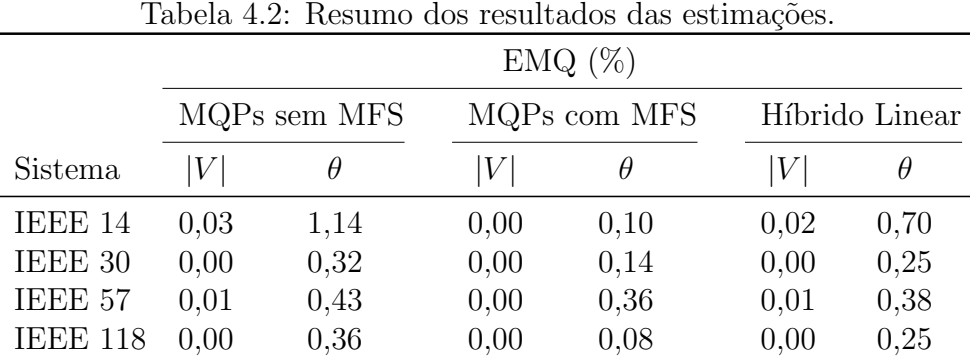

As Figuras [4.2](#page-41-0) e [4.3](#page-42-0) mostram, respectivamente, a localização da MFS nos sistemas IEEE de 14 e 30 barras.

As barras observáveis por UMFs, mostradas nas Figuras [4.2](#page-41-0) e [4.3,](#page-42-0) são aquelas cujos estados podem ser diretamente obtidos por medição fasorial de tensão e/ou indiretamente obtidos por estarem conectadas a linhas que possuem medição fasorial de corrente.

Os resultados completos dos sistemas IEEE de 57 e 118 barras não serão apresentados neste trabalho.

Os resultados apresentados na Tabela [4.2](#page-39-1) mostram que a inclusão da medição fasorial sincronizada na estimação de estado reduziu o EMQ dos estados estimados. O desempenho do modelo H´ıbrido Linear foi inferior quando comparado ao desempenho do método dos MQPs com MFS.

A Tabela [4.3](#page-40-0) apresenta os resultados completos para o sistema IEEE de 14 barras. Ela mostra que tanto o método dos MQPs com MFS quanto o Híbrido Linear estimaram com elevada precisão os estados das barras observáveis por UMFs, mas apenas o primeiro foi capaz de melhorar os estados estimados das outras barras.

A Tabela [4.4](#page-43-0) apresenta os resultados completos para o sistema IEEE de 30 barras. Verifica-se que os resultados nela apresentados reforçam as conclusões obtidas com o resultado da simulação do sistema IEEE de 14 barras.

Os sistemas IEEE de 57 e 118 barras também apresentaram resultados semelhantes.

<span id="page-40-0"></span>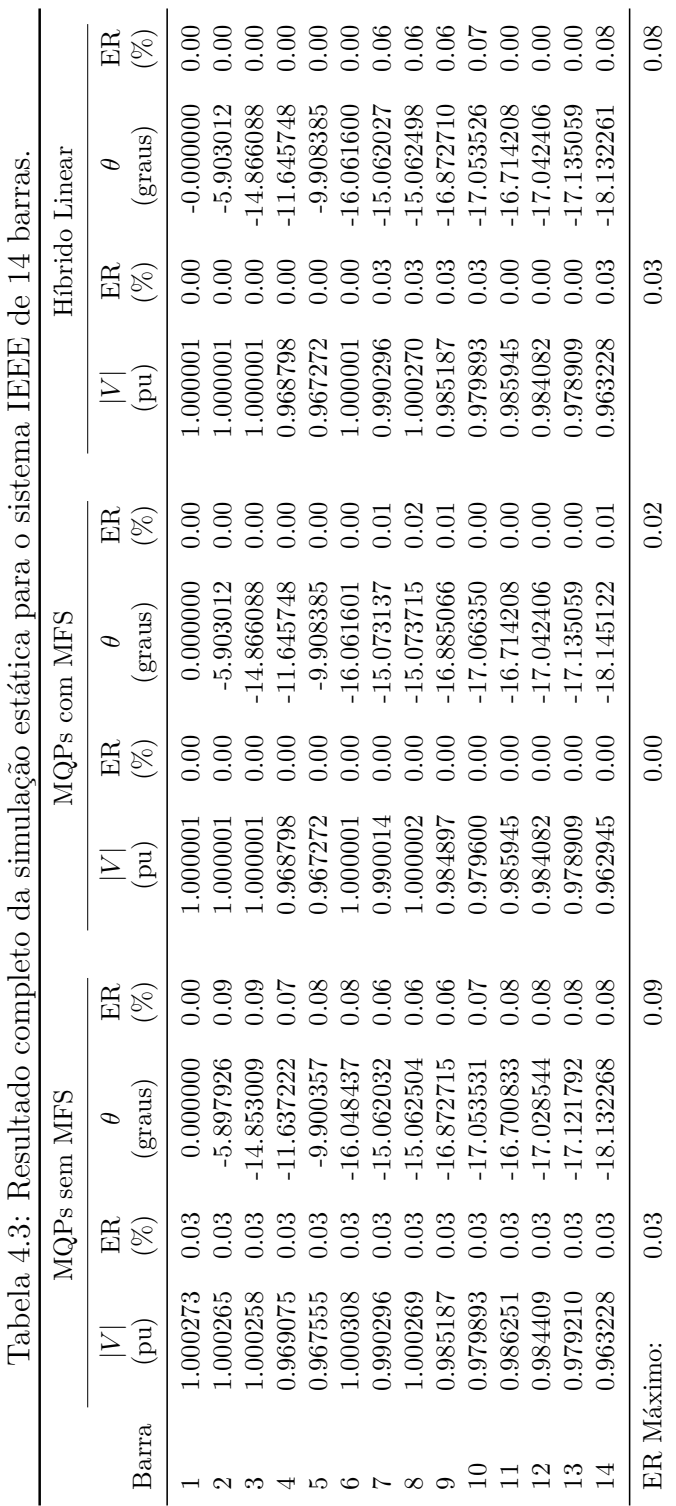

J.

J

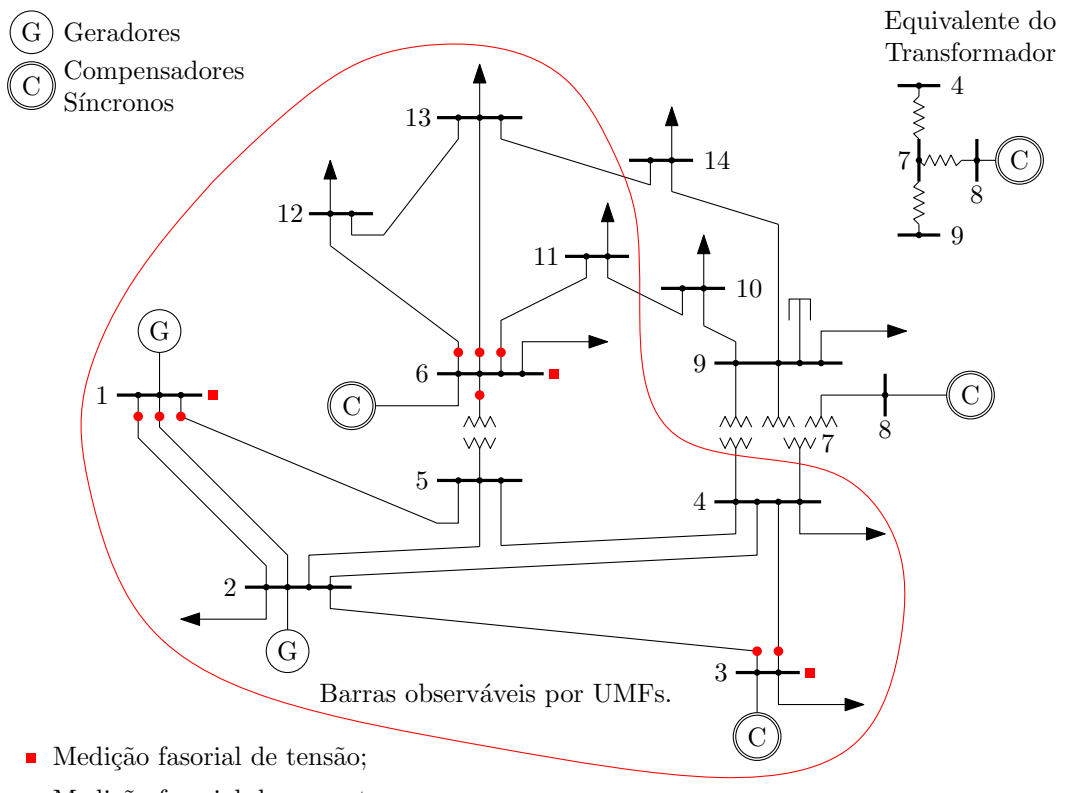

• Medição fasorial de corrente.

<span id="page-41-0"></span>Figura 4.2: Localização da MFS no sistema IEEE de 14 barras.

O modelo Híbrido Linear se mostra atraente quando se necessita melhorar a estimação dos estados em apenas algumas barras do sistema, como em importantes interligações, pois permite a inclusão da medição fasorial sincronizada sem que seja necessário alterar o estimador de estado já existente, especialmente quando o custobenefício não se justifica. Este motivo torna o modelo Híbrido Linear uma boa alternativa nesse período de transição de sistemas parcialmente observáveis à totalmente observáveis por UMFs.

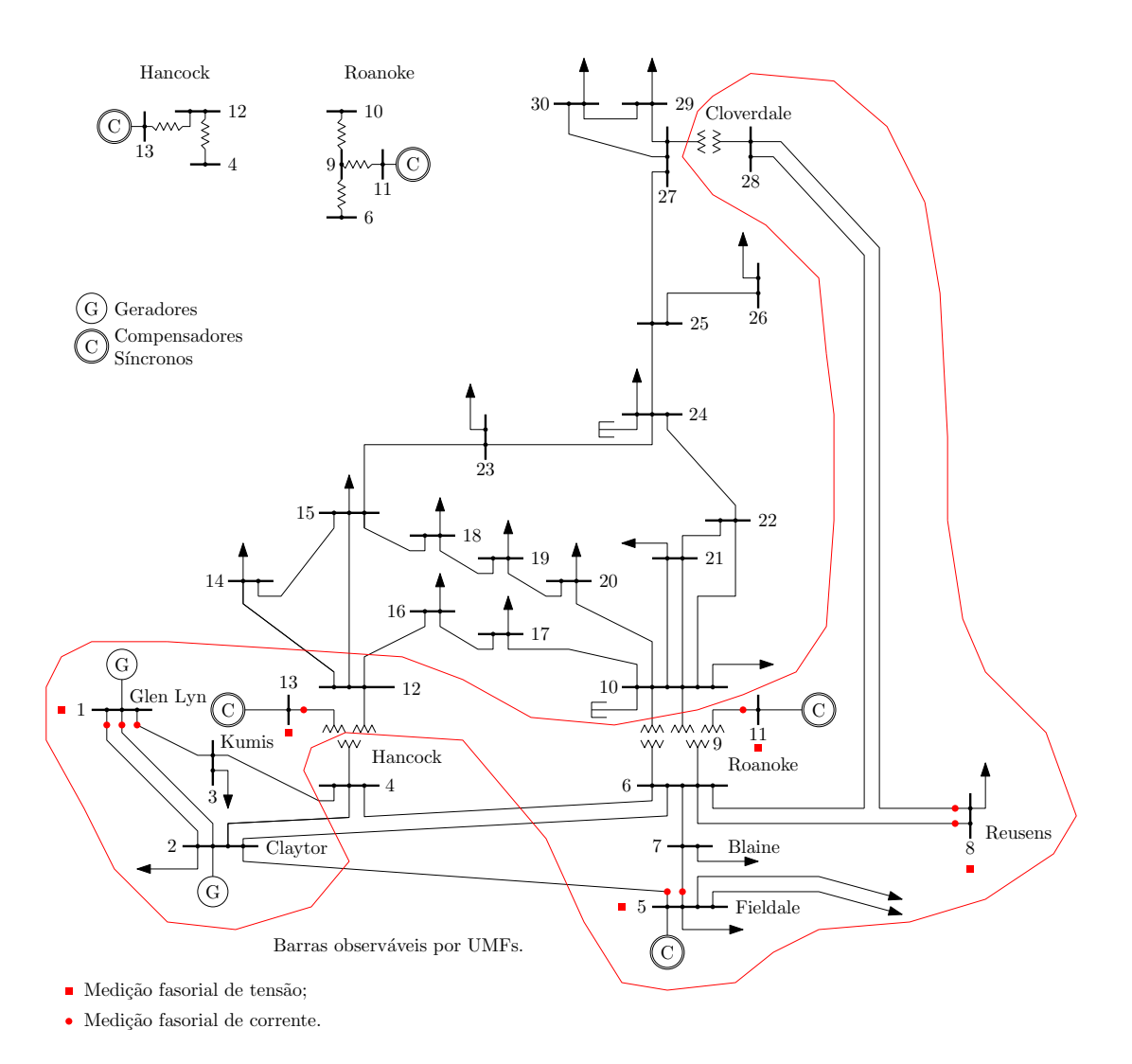

<span id="page-42-0"></span>Figura 4.3: Localização da MFS no sistema IEEE de 30 barras.

<span id="page-43-0"></span>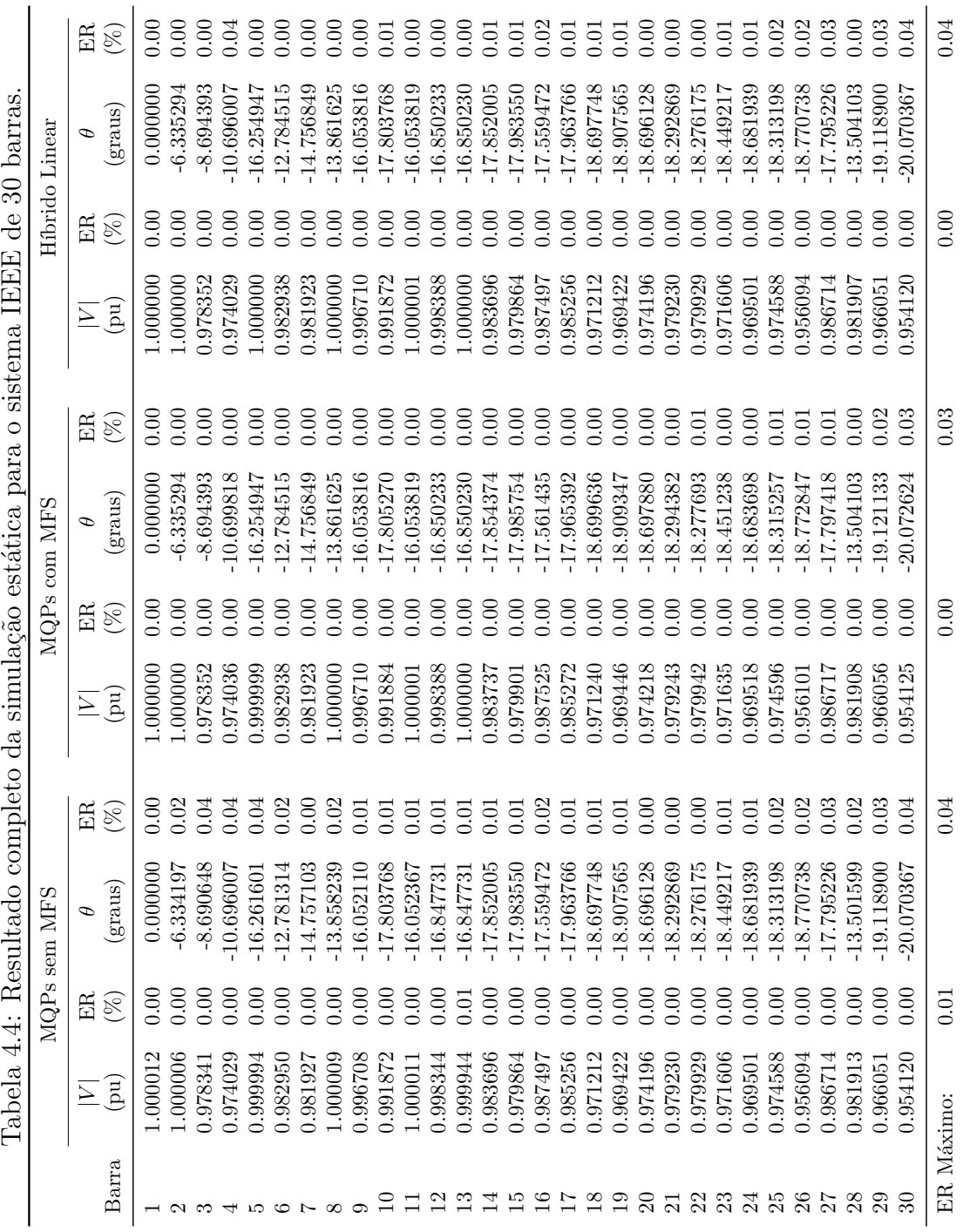

#### <span id="page-44-3"></span><span id="page-44-0"></span>4.6 Estimação Rastreadora – Metodologia

O sistema IEEE de 14 barras foi simulado dinâmicamente (ver Seção [4.6.1\)](#page-44-1) por um per´ıodo de 60 (sessenta) segundos considerando um evento que se caracteriza pela variação nas cargas do sistema conforme a senóide da Figura [4.4.](#page-44-2) As condições iniciais do sistema foram obtidas atrav´es do c´alculo do fluxo de carga. O conjunto de medidas referente ao instante de tempo  $t$  de simulação foi gerado através dos estados das barras neste mesmo instante e das equações apresentadas na Seção [2.4.](#page-22-0) A cada uma dessas medidas foi adicionado um erro de medição com distribuição normal de probabilidade, valor esperado nulo e desvio-padrão conhecido característico do medidor a que essas medidas se referem. Foram estimados, com essa medidas, os estados das barras para cada instante de tempo t em que elas foram tomadas. Os estados estimados foram comparados com o resultado da simulação dinâmica conforme a Seção [4.2.](#page-37-0) O fluxograma da Figura [4.5](#page-45-2) mostra os passos aqui mencionados.

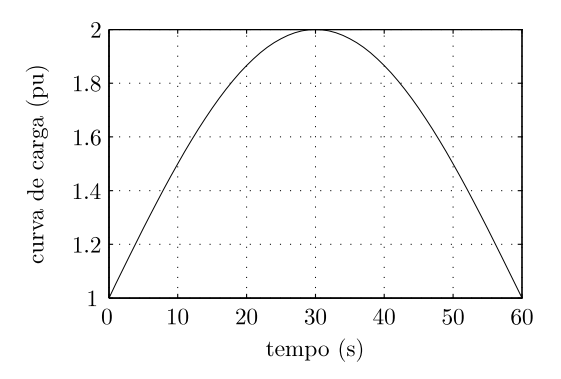

<span id="page-44-2"></span>Figura 4.4: Curva de variação de carga utilizada na estimação rastreadora.

Foram realizadas duas simulações: na primeira, o estado estimado no tempo inicial  $t_0$  pelo estimador convencional foi atualizado a cada segundo através do modelo híbrido linear, quando foram obtidas novas medidas fasoriais de tensão e corrente; na segunda foram inclu´ıdas medidas provenientes do sistema SCADA, as quais foram obtidas em intervalos de tempo de 5 (cinco) segundos. Assim, quando se dispunha dos dois tipos de medidas, o estado do sistema foi estimado através do m´etodo convencional e, em seguida, pelo modelo h´ıbrido linear para incluir as medidas provenientes das UMFs. A Figura [3.1](#page-35-0) representa a metodologia utilizada nestas simulações.

#### <span id="page-44-1"></span>4.6.1 Programa de Simulação Dinâmica

A simulação dinâmica foi realizada através do programa computacional PSAT (Power System Analysis Toolbox). Algumas das principais características do PSAT são: fluxo de potência; fluxo de potência ótimo; simulação no tempo; alocação de

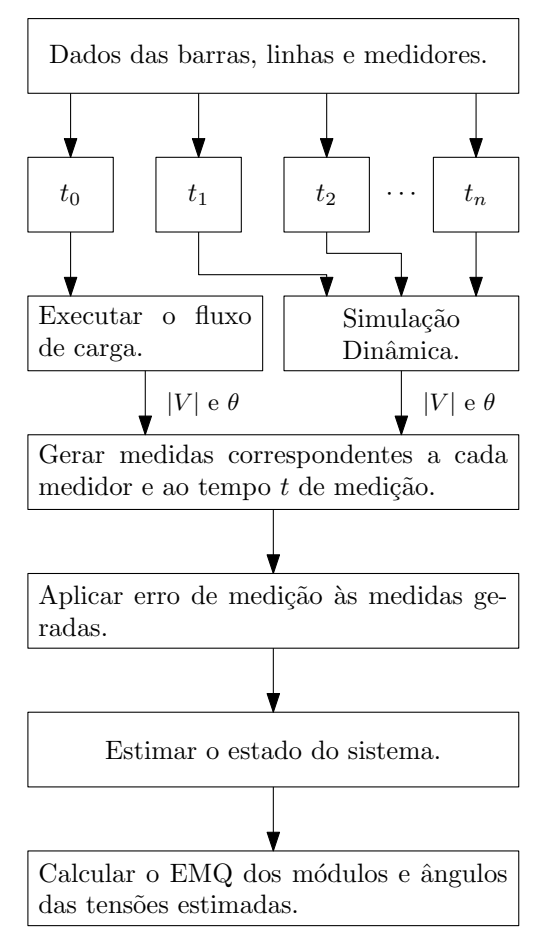

<span id="page-45-2"></span> $\bullet$   $t_n$  é o tempo no qual a medida foi tomada.

Figura 4.5: Fluxograma representativo da metodologia utilizada para implementação da simulação dinâmica.

PMUs; modelos de turbinas eólicas; modelos de FACTS; etc. Uma descrição mais detalhada pode ser encontrada em [\[26\]](#page-51-5).

Os modelos dinâmicos dos geradores e seus controladores utilizados na simulação do sistema IEEE de 14 barras foram os mesmos disponíveis na distribuição do PSAT utilizada.

### <span id="page-45-0"></span>4.7 Estimação Rastreadora – Resultados

Esta seção e suas subseções apresentarão os resultados obtidos para as duas estima- $\tilde{\rm{e}}$ ões rastreadoras realizadas conforme a Seção [4.6.](#page-44-0)

#### <span id="page-45-1"></span>4.7.1 Estimação Sem Atualização das Medidas do SCADA

As Figuras [4.6,](#page-46-0) [4.7](#page-46-1) e [4.8](#page-46-2) mostram, respectivamente, os EMQs das estimações dos estados das barras 6, 13 e 14 ao longo do tempo de simulação.

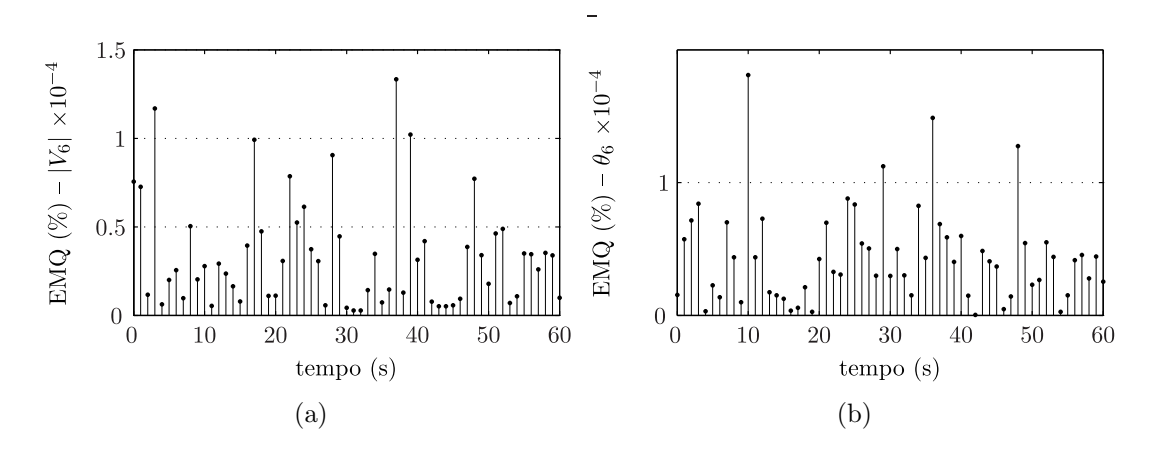

<span id="page-46-0"></span>Figura 4.6: EMQs da estimação rastreadora na barra 6 sem atualização do SCADA.

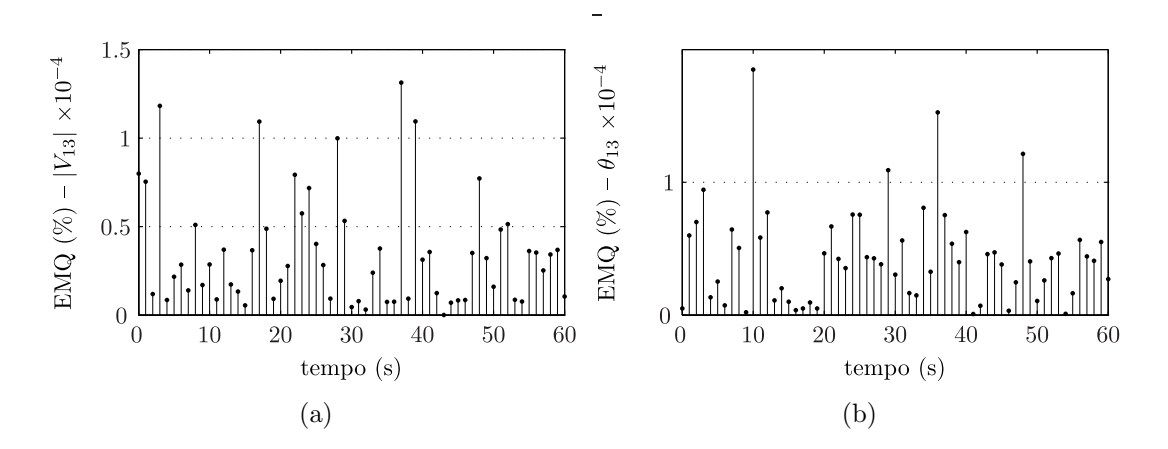

<span id="page-46-1"></span>Figura 4.7: EMQs da estimação rastreadora na barra 13 sem atualização do SCADA.

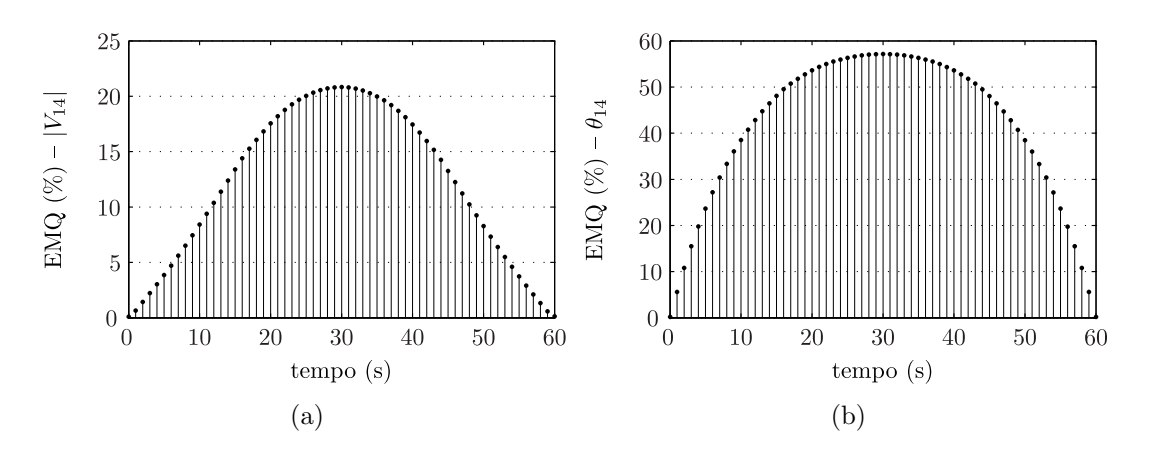

<span id="page-46-2"></span>Figura 4.8: EMQs da estimação rastreadora na barra 14 sem atualização do SCADA.

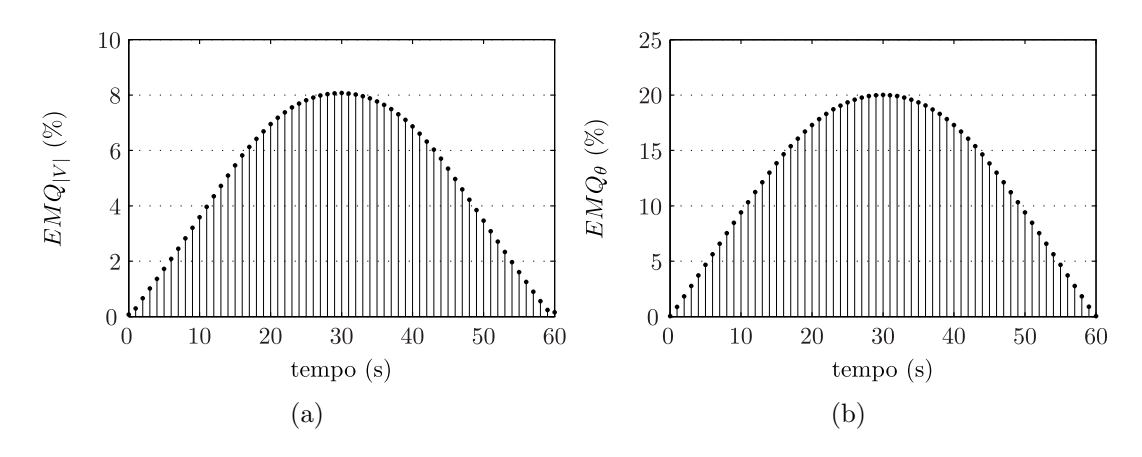

<span id="page-47-1"></span>Figura 4.9: EMQs da estimação rastreadora sem atualização do SCADA.

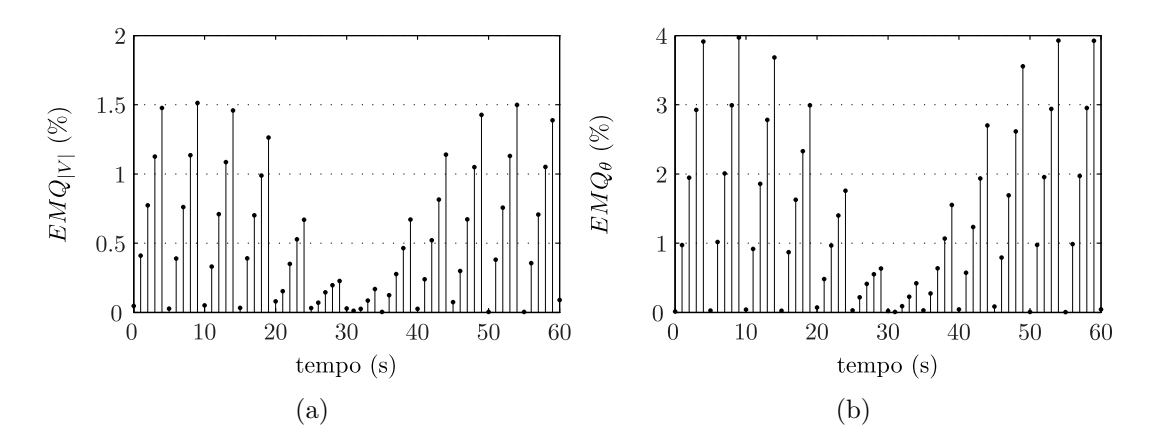

<span id="page-47-2"></span>Figura 4.10: EMQs da estimação rastreadora com atualização do SCADA.

A barra 6 é diretamente obserável por UMFs (ver Figura [4.2\)](#page-41-0) e, por isso, apresenta erro de estimação muito baixo. O mesmo acontece com a barra 13, que é indiretamente observável devido a medição fasorial de corrente na linha que a liga `a barra 6.

Por não ser observável por qualquer UMF do sistema e por não haver atualização das medidas inciais provenientes do sistema SCADA, a barra 14 apresenta EMQs elevados que variam conforme os valores das cargas do sistema se afastam do valor inicial.

A Figura [4.9](#page-47-1) mostra os EMQs dos módulos e ângulos das tensões estimadas ao longo do tempo do sistema. Os EMQs elevados são consequência dos elevados erros de estimação das barras inobserváveis por UMFs.

#### <span id="page-47-0"></span>4.7.2 Estimação Com Atualização das Medidas do SCADA

A Figura [4.10](#page-47-2) mostra os EMQs dos estados estimados do sistema simulado ao longo do tempo quando há atualização das medidas do sistema SCADA. Observa-se queda dos erros nas estimativas quando novas medidas do sistema SCADA s˜ao utilizadas.

## <span id="page-48-0"></span>Capítulo 5

## **Conclusões**

O presente trabalho apresentou dois métodos distintos para a inclusão da MFS na estimação de estados em SEPs através do método dos MQPs. O primeiro método, chamado de MQPs com MFS e apresentado no Cap´ıtulo [2,](#page-19-0) se caracteriza pela modificação do estimador convencional, o qual contempla apenas medidas do sistema SCADA, para acomodar as medidas provenientes das UMFs. Esta modificação, entretanto, nem sempre é possível, pois os estimadores de estado são parte integrante de um amplo conjunto de aplicativos na maioria dos sistemas de controle em uso atualmente. Assim, Nuqui [\[21\]](#page-50-7) propôs um método não-invasivo, onde essa alteração ´e desnecess´aria, uma vez que as medidas fasoriais n˜ao est˜ao diretamente integradas às medidas de entrada do sistema convencional. Este método, chamado de Híbrido Linear e apresentado no Capítulo [3,](#page-30-0) se divide em dois passo: o primeiro consiste em executar a estimação de estado convencional; o segundo junta o resultado anterior com as medidas provenientes das UMFs e resolve um problema de estimação de estado linear.

Neste trabalho, o método Híbrido Linear foi testado utilizando dados de simulação da dinâmica do sistema elétrico, nos quais a evolução temporal das variáveis medidas é obtida com boa precisão.

Os resultados apresentados no Capítulo [4](#page-36-0) mostram que ambos os métodos estimaram com elevada precisão os estados nas barras direta e/ou indiretamente observáveis por UMFs, enquanto que apenas o método dos MQPs com MFS foi capaz de melhorar, também, os estados estimados nas barras restantes.

Embora o modelo Híbrido Linear não possua o mesmo desempenho do MQPs com MFS, ele é interessante quando a disponibilidade de UMFs é reduzida, especialmente nesse período de transição entre sistemas parcialmente à totalmente observáveis por UMFs, pois permite que se estime com elevada precisão os estados das barras que serão observadas pelas mesmas, como em importantes interligações, sem que seja necessário alterar o estimador pré existente, especialmente quando o custo-benefício n˜ao o justifica.

## <span id="page-49-1"></span><span id="page-49-0"></span>Referências Bibliográficas

- <span id="page-49-2"></span>[1] ABUR, A., EXPÓSITO, A. G. Power System State Estimation: Theory and Implementation. Marcel Dekker, 2004. ISBN: 0-8247-5570-7.
- <span id="page-49-3"></span>[2] DY LIACCO, T. E. "Real-Time Computer Control of Power Systems", Proceedings of the IEEE, v. 62, n. 7, pp. 884–891, July 1974.
- <span id="page-49-4"></span>[3] SCHWEPPE, F. C., WILDES, J. "Power System Static-State Estimation, Part I: Exact Model", IEEE Transactions on Power Apparatus and Systems, v. PAS-89, pp. 120–125, January 1970.
- [4] SCHWEPPE, F. C., ROM, D. B. "Power System Static-State Estimation, Part II: Approximate Model", IEEE Transactions on Power Apparatus and Systems, v. PAS-89, pp. 125–130, January 1970.
- <span id="page-49-5"></span>[5] SCHWEPPE, F. C. "Power System Static-State Estimation, Part III: Implementation", IEEE Transactions on Power Apparatus and Systems, v. PAS-89, pp. 130–135, January 1970.
- <span id="page-49-6"></span>[6] SIMOES COSTA, A., MEYER, B. T., DECKER, I. C. "Análise dos Benefícios de Medições Fasoriais Sincronizadas Quanto ao Desempenho da Estimação de Estados em Sistemas de Potência In: XVII Brazilian Conference on Automatic Control", Proceedings of the XVII CBA, 2008. Sociedade Brasileira de Automática.
- <span id="page-49-7"></span>[7] ABB. "Phasor Measurement Terminal RES 521", Technical Reference Manual, September 2008.
- <span id="page-49-8"></span>[8] PHADKE, A. G. "Synchronized Phasor Measurements – A Historical Overview", Proceedings of the IEEE PES Transmission and Distribution Conference and Exhibition 2002: Asia Pacific, October 2002.
- <span id="page-49-9"></span>[9] PHADKE, A. G., THORP, J. S. Synchronized Phasor Measurement and Their Applications. Springer, New York – NY, 2008.
- [10] DE MORAES, R. M. Sincrofasores em Sistemas de Potência: Aplicações na Estimação de Estado. Tese de doutorado, UFF, 2009.
- <span id="page-50-2"></span>[11] NUQUI, R. F. "Electric Power Grid Monitoring with Syncronized Phasor Measurements", *VDM Verlag*, 2009.
- <span id="page-50-1"></span>[12] THORP, J. S., PHADKE, A. G., KARIMI, K. J. "Real Time Voltage-Phasor Measurements for Static State Estimation", IEEE Transactions on Power Apparatus and Systems, v. 104, n. 11, pp. 3098–3107, November 1985.
- <span id="page-50-0"></span>[13] PHADKE, A. G., THORP, J. S., KARIMI, K. J. "State Estimation with Phasor Measurements", IEEE Transactions on Power Apparatus and Systems, v. 1, n. 1, pp. 233–241, February 1986.
- <span id="page-50-3"></span>[14] ZIVANOVIC, R., CAIRNS, C. "Implementation of PMU Technology in State Estimation: An Overview", Proceeding of the 4th IEEE AFRICON, September 24-27 1996. Stellenbosch, South Africa.
- [15] DE MORAES, R. M., DO COUTTO FILHO, M. B., SOUZA, J. C. S. "Utilização de Medição Fasorial para a Supervisão de Redes Elétricas", Anais do VIII Simpósio de Automação de Sistemas Elétricos (SIMPASE), v. 1, pp. 1–11, 2009. Rio de Janeiro – RJ.
- [16] LEITES, R. C., COSTA, A. S. "Um Estimador de Estados Ortogonal com Capacidade para Processar Medidas Fasoriais de Tensão e Corrente", Anais  $do$  SBSE, 2010. Belém – PA.
- <span id="page-50-4"></span>[17] CIPRIANI, E., COSTA, A. J. A. S. "Análise de Observabilidade e Criticidade de Medidas na Estimação de Estados em Sistemas de Potência Considerando Medições Fasoriais Sincronizadas", Anais do XVIII Congresso Brasileiro de Automática, 2010.
- <span id="page-50-5"></span>[18] YANG, T., SUN, H., BOSE, A. "Transition to a Two-Level Linear State Estimator – Part I: Architecture", IEEE Transactions on Power Systems, v. 26, n. 1, pp. 46–53, February 2011.
- <span id="page-50-6"></span>[19] YANG, T., SUN, H., BOSE, A. "Transition to a Two-Level Linear State Estimator – Part II: Algorithm", IEEE Transactions on Power Systems, v. 26, n. 1, pp. 54–62, February 2011.
- [20] ZHOU, M., CENTENO, V. A., THORP, J. S., et al. "An Alternative for Including Phasor Measurements in State Estimation", IEEE Transactions on Power Systems, v. 21, n. 4, pp. 1930–1937, November 2006.
- <span id="page-50-7"></span>[21] NUQUI, R. F., PHADKE, A. G. "Hybrid Linear State Estimation Utilizing Synchronized Phasor Measurements", Proceedings of the IEEE Power Tech, pp. 1665–1669, July 2007.
- <span id="page-51-1"></span><span id="page-51-0"></span>[22] PHADKE, A. G., THORP, J. S., NUQUI, R. F., et al. "Recent Developments in State Estimation with Phasor Measurements", Proceedings of the IEEE PES Power Systems Conference and Exposition (PSCE 09), 15-18 March 2009.
- <span id="page-51-2"></span>[23] BALDWIN, T. L., MILI, L., BOISEN, M. B., et al. "Power System Observability with Minimal Phasor Measurement Placement", IEEE Transactions on Power Systems, v. 8, n. 2, pp. 701–715, May 1993.
- <span id="page-51-3"></span>[24] MONTICELLI, A. State Estimation In Electric Power Systems: A Generalized Approach. Kluwer Academic, 1999.
- <span id="page-51-4"></span>[25] SIMÕES COSTA, A., SALGADO, R. "Análise Estática de Segurança de Sistemas Elétricos de Potência", Notas de Aula, Setembro 2002.
- <span id="page-51-5"></span>[26] VANFRETTI, L., MILANO, F. "The Experience of PSAT as a Free and Open Source Software for Power System Education and Research", International Journal of Electrical Engineering Education, v. 47, n. 1, pp. 47–62, January 2010.